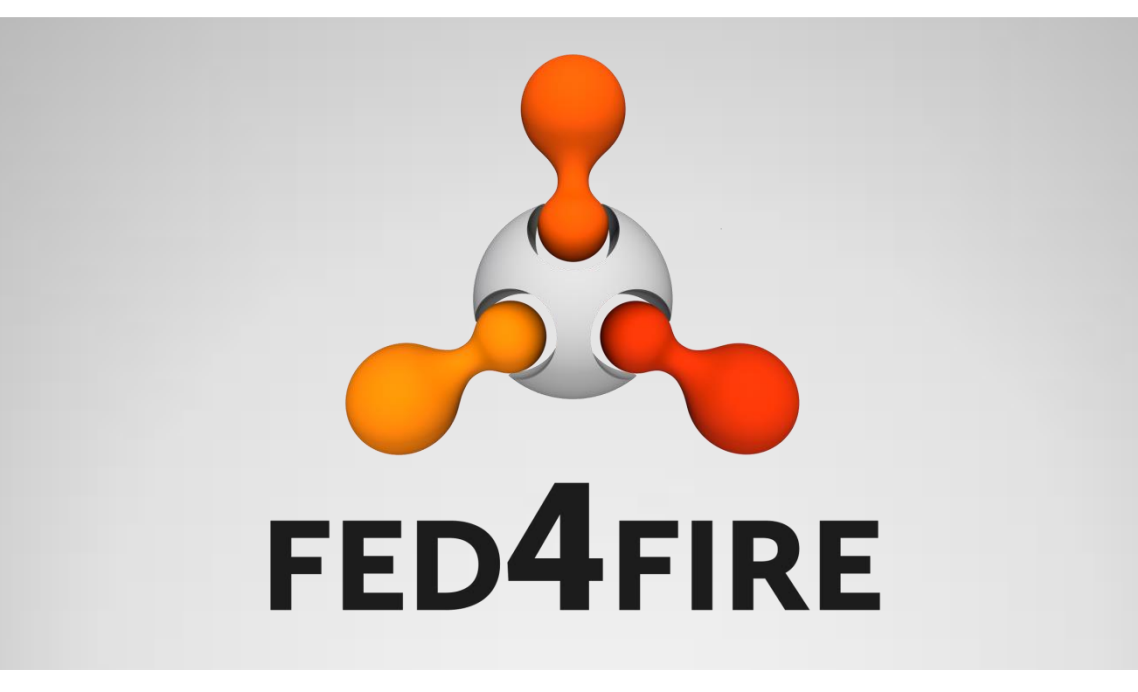

## **Fed4FIRE WP2: info for new testbeds**

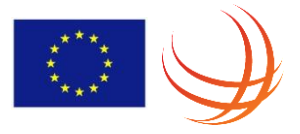

Brecht Vermeulen, Fed4FIRE WP2 lead December 17th, 2014

## **Fed4FIRE – general info**

- IP project coordinated by iMinds
- 10/2012 9/2016
- Total budget: 7.75 MEUR
- 28 partners

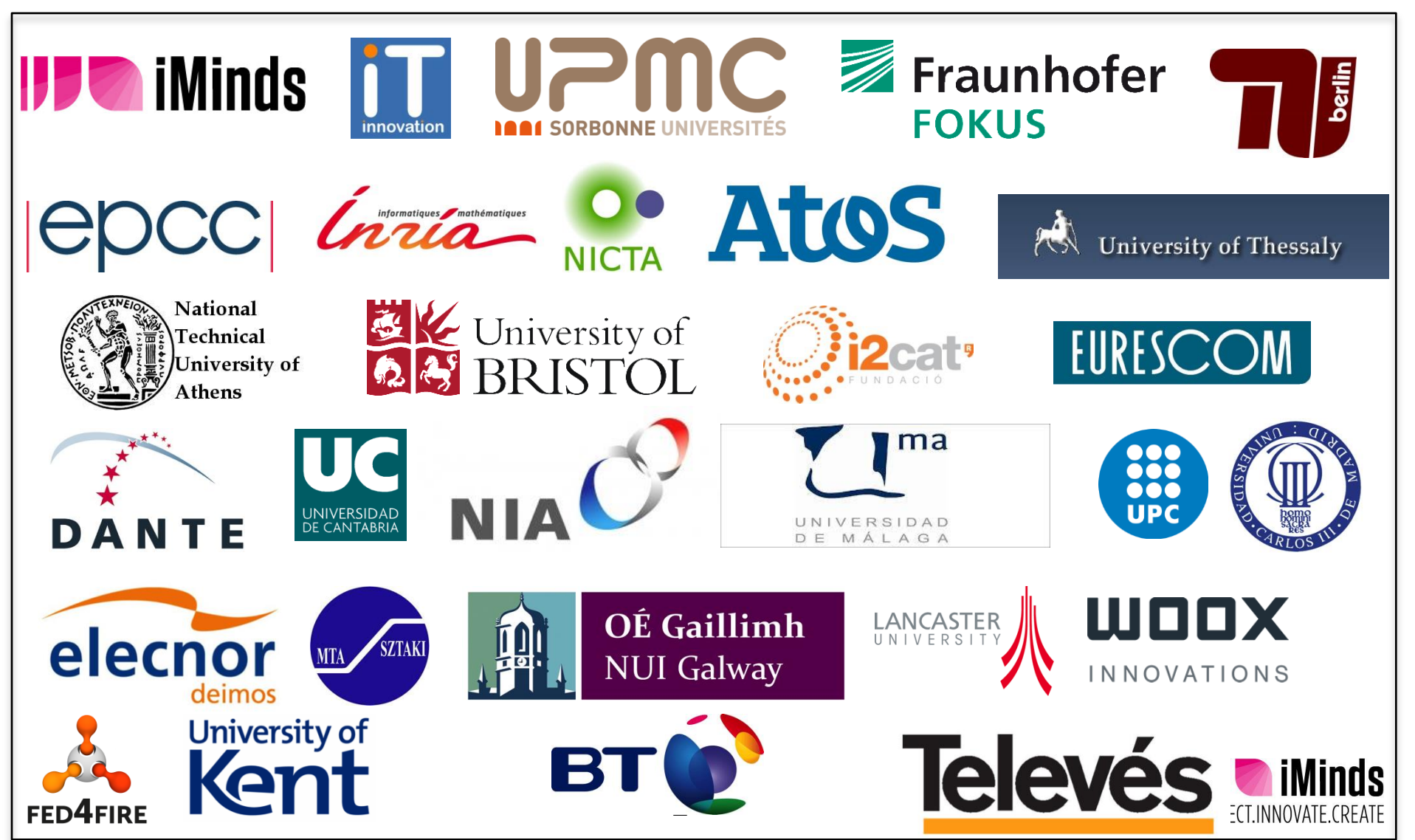

## **Fed4FIRE's role in FIRE**

**FED4FIRE** 

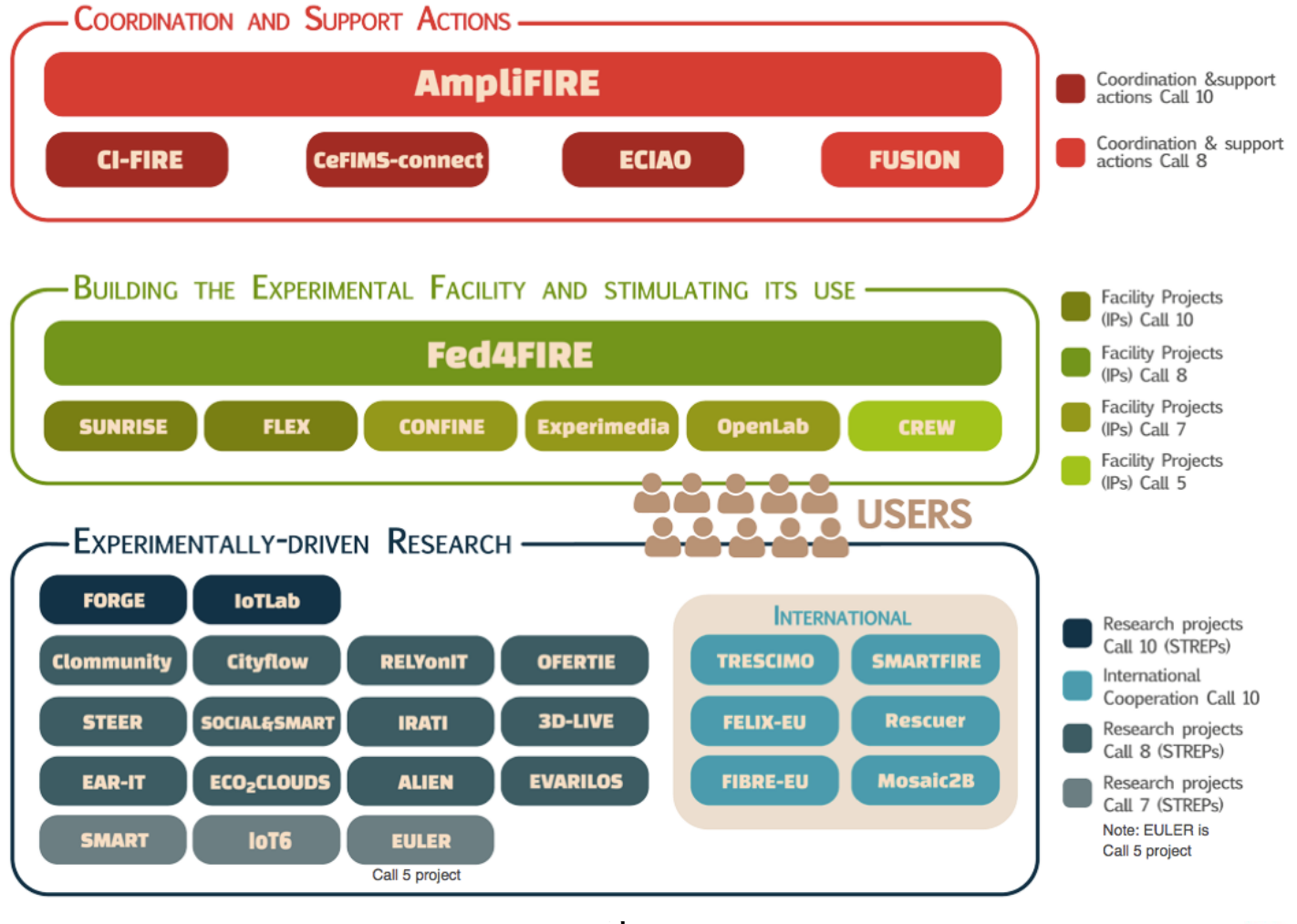

Source figure: FIRE Bréchure 2014 (AmpliFIRE)

**iMinds** 

CONNECT.INNOVATE.CREATE

## **Current testbeds**

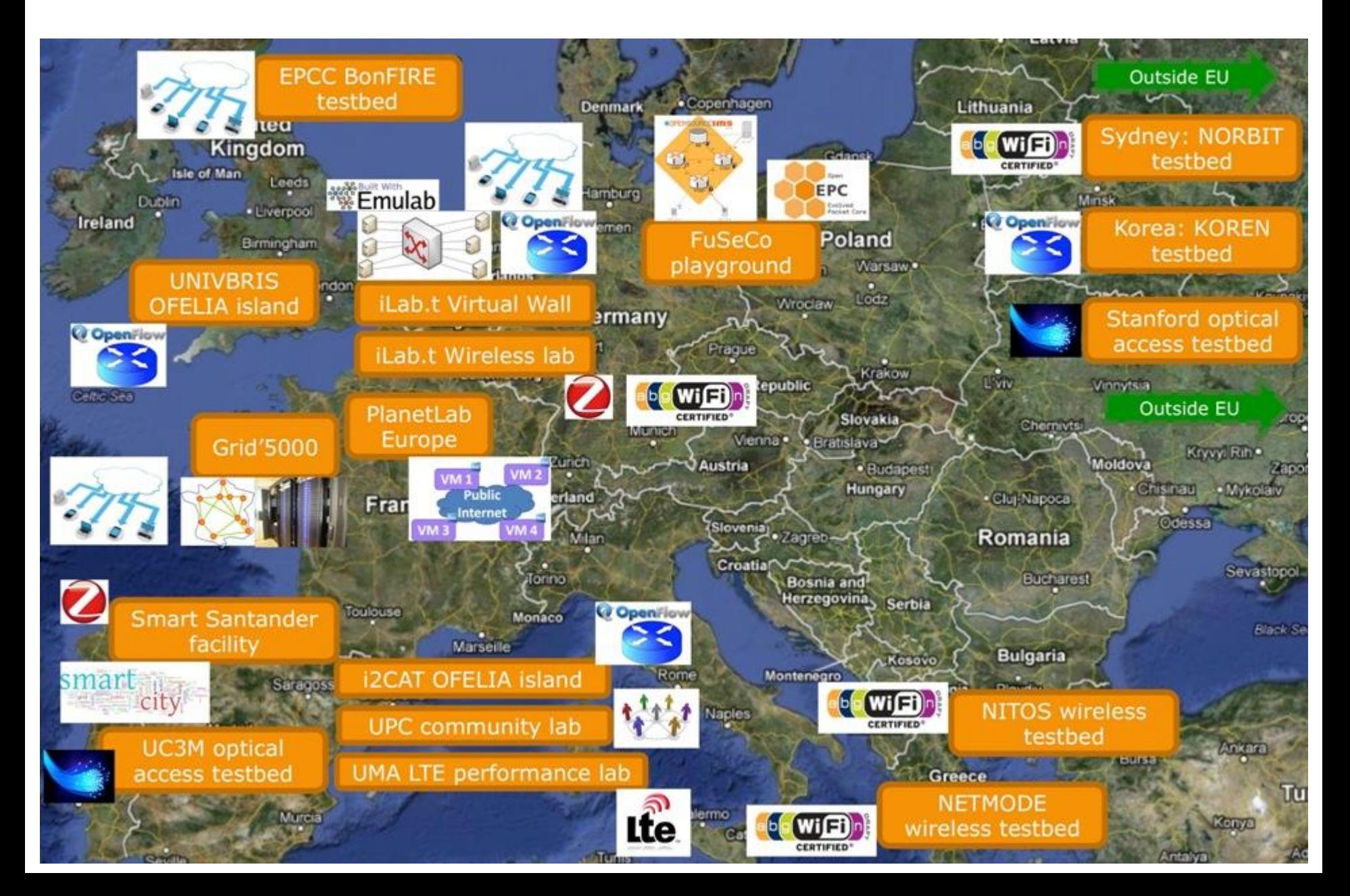

## **Agenda**

#### • Experiment workflow

- Overview Fed4FIRE ([http://doc.fed4fire.eu](http://doc.fed4fire.eu/))
- Technical workflow between components
- Monitoring
- Connectivity
	- Proxy
	- **· International federation and connectivity**
- Tools beyond resource provisioning
- Federation membership models
- Workflow adding testbed to the federation
	- Documentation and tutorials
	- jFed toolkit for testing and monitoring federation
	- How does the Aggregate Manager API look like
	- How to implement the Aggregate Manager

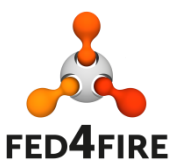

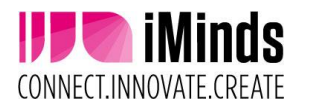

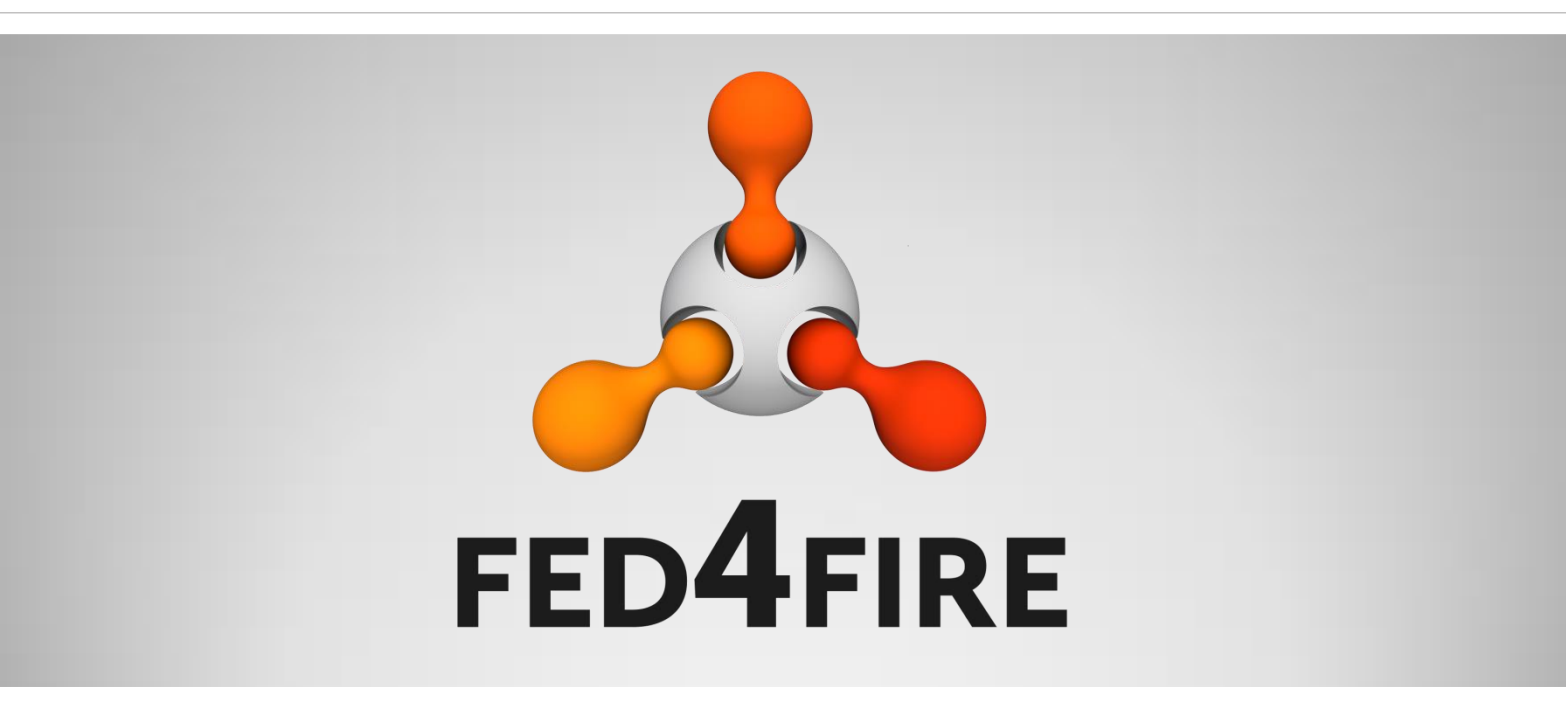

## **Experiment workflow**

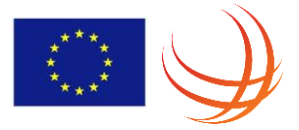

## **Experiment workflow**

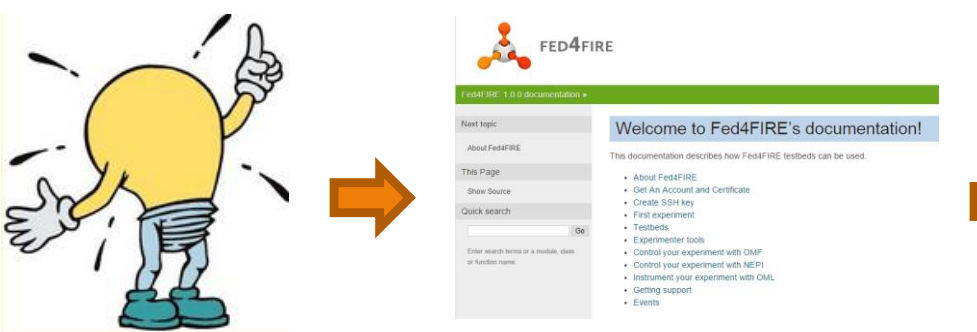

#### Documentation http://doc.fed4fire.eu

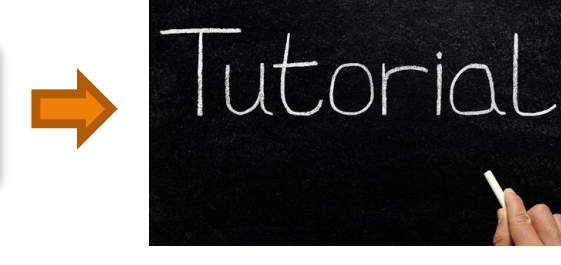

Federation policy: experimenter can run tutorial experiments to learn testbeds

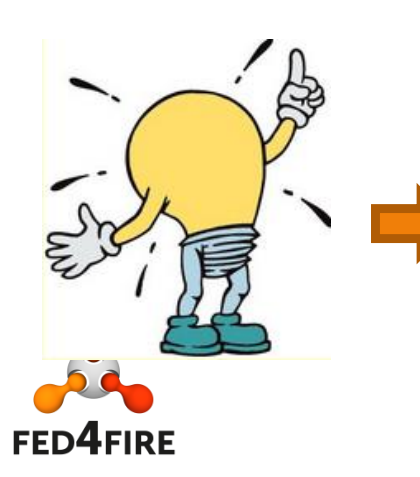

Do more experiments and tutorials: Provision resources, control resources (ask more quota to testbeds if needed as testbeds can have different policies)

**Create** 

Account

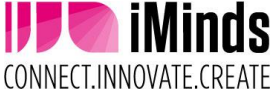

#### **From account creation to first experiment (tutorial with client-server & emulated link)**

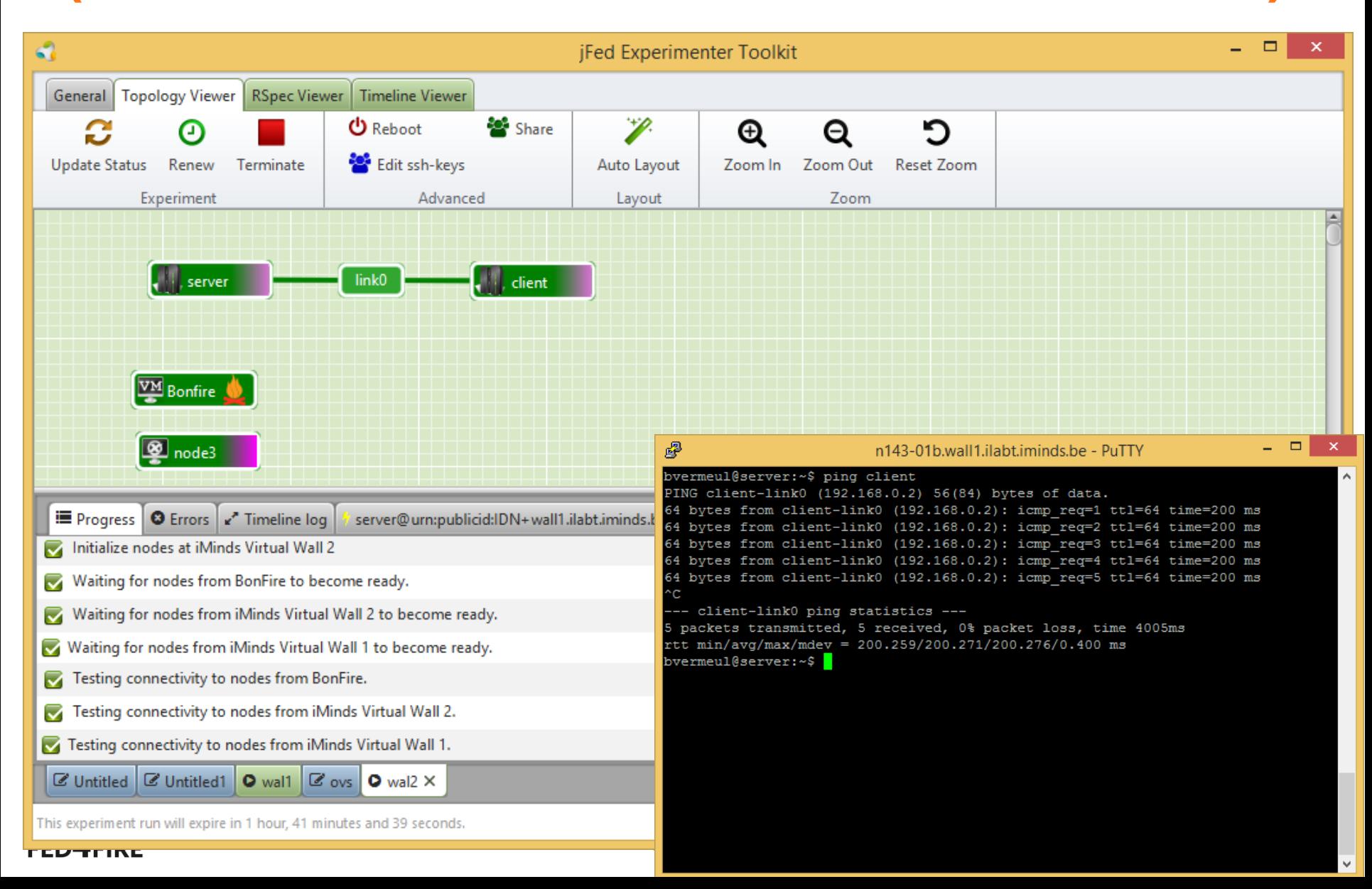

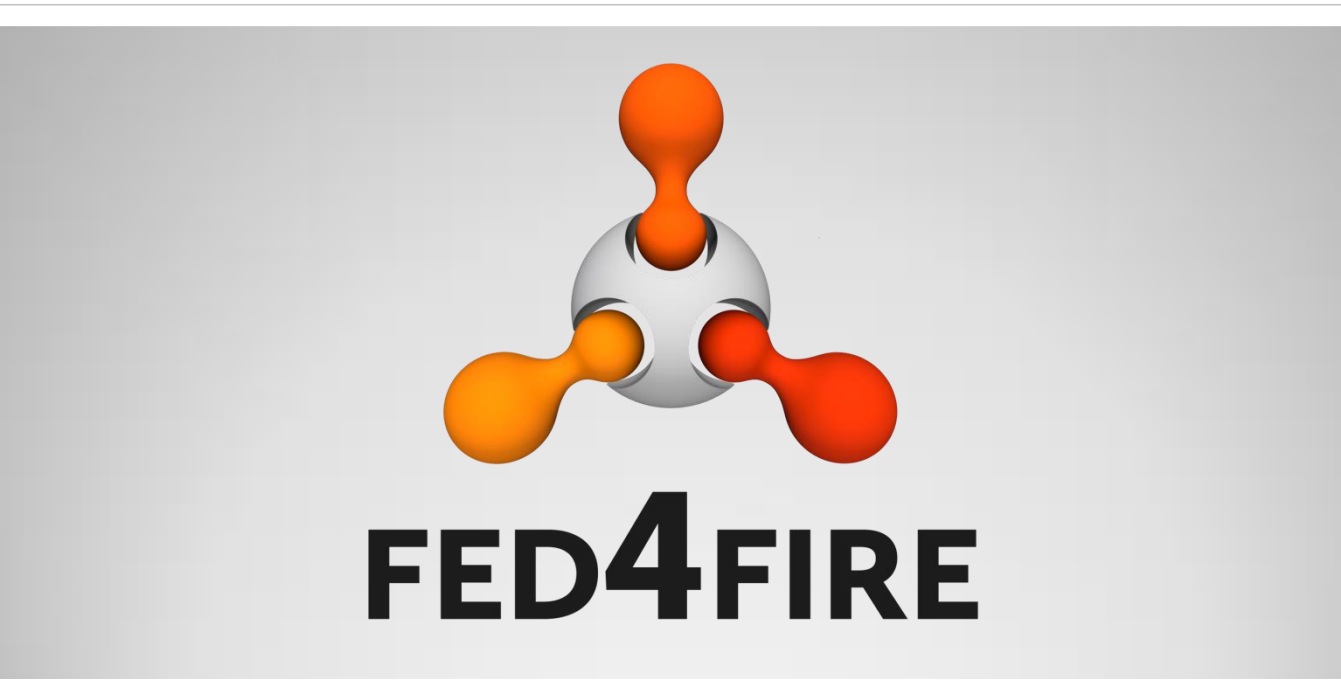

# **Technical workflow between components**

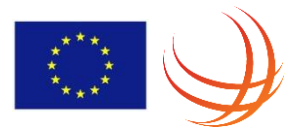

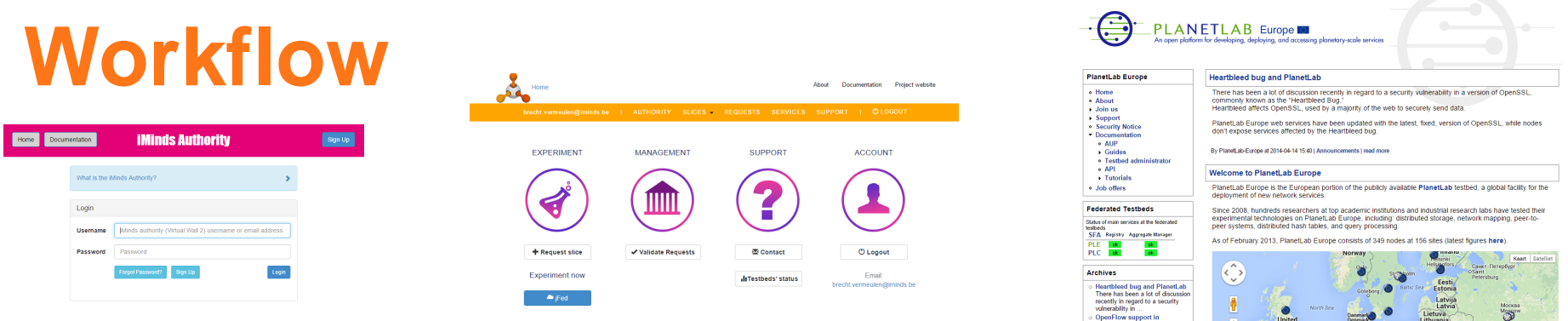

Signed X.509 certificate of **an** identity provider

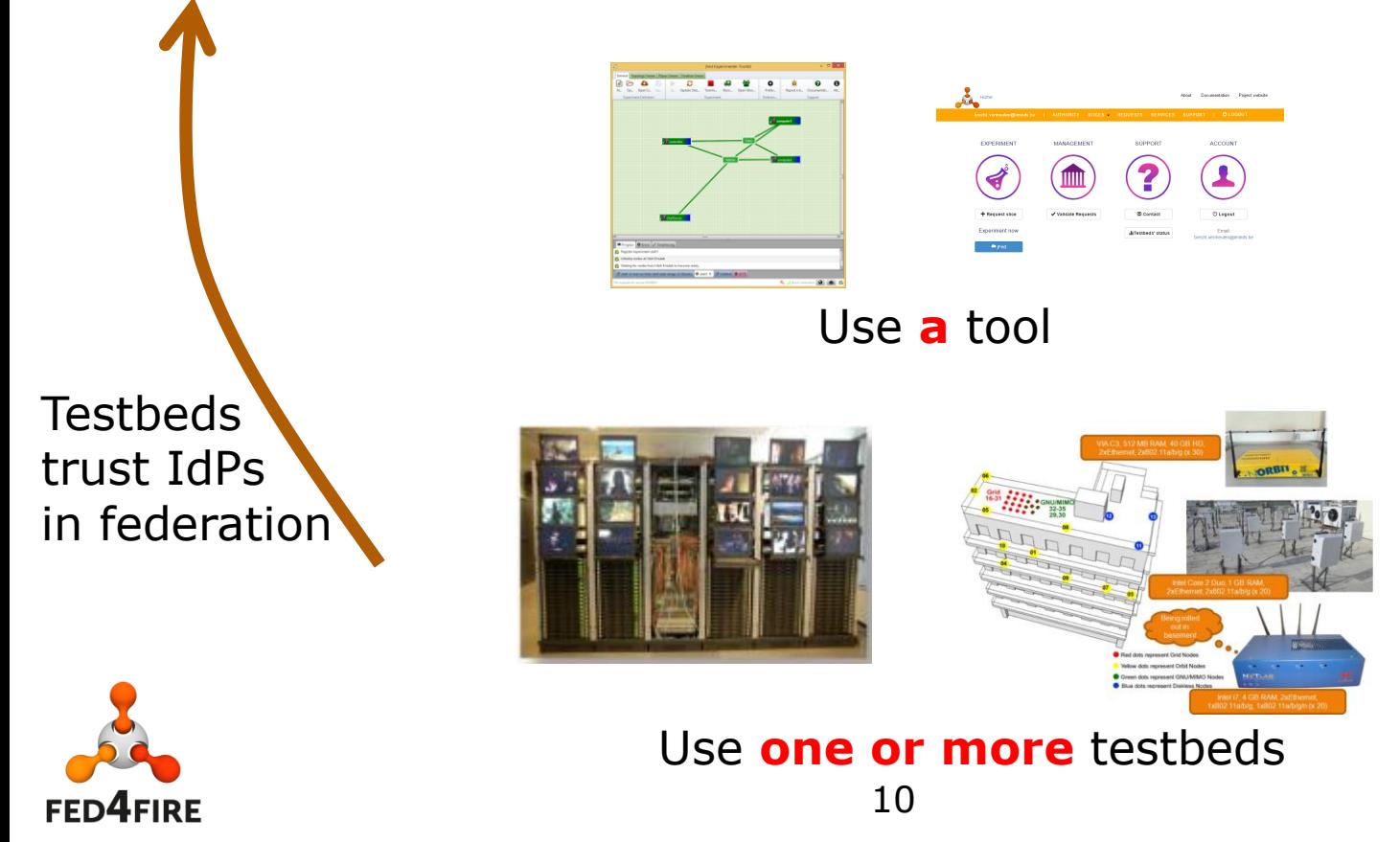

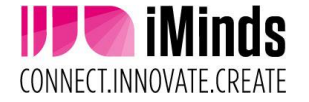

## **Fed4FIRE Identity providers**

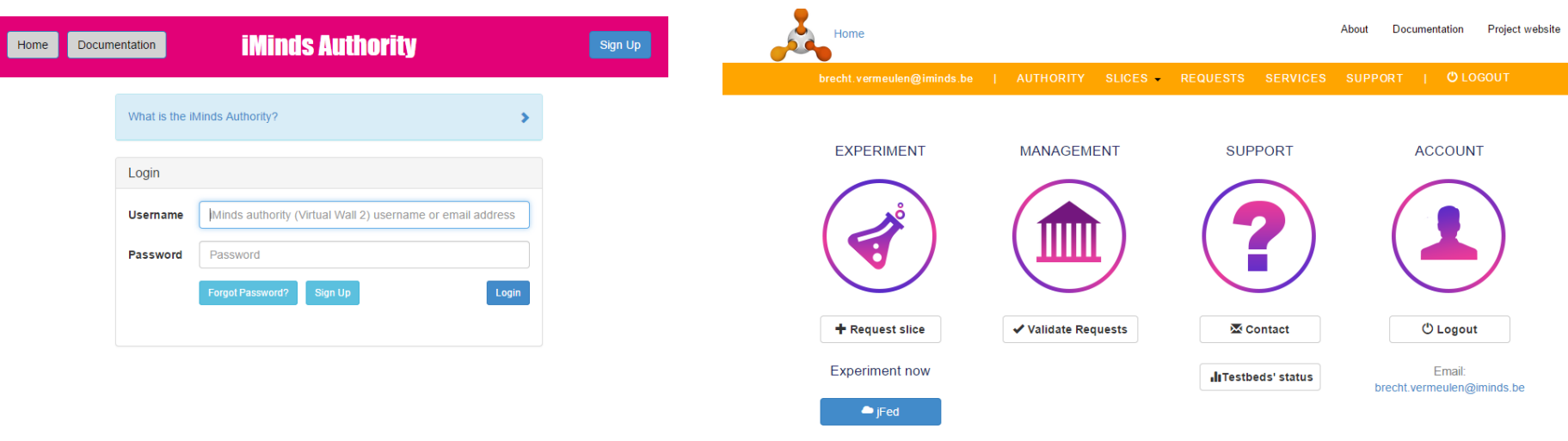

#### Portal: https://portal.fed4fire.eu

owered by #emulab Question or comment? Join the Help Forum Supported by iMinds and the EC @ 2014 iMinds iLab.t<sup>1</sup>

#### https://authority.ilabt.iminds.be

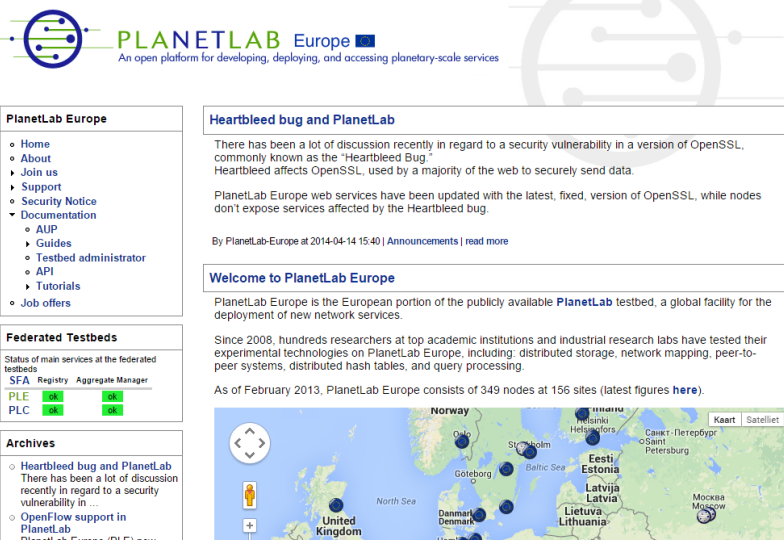

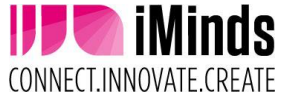

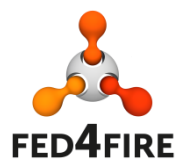

Planetlab Europe1 http://www.planet-lab.eu/

## **Workflow (protocol: XMLRPC over SSL)**

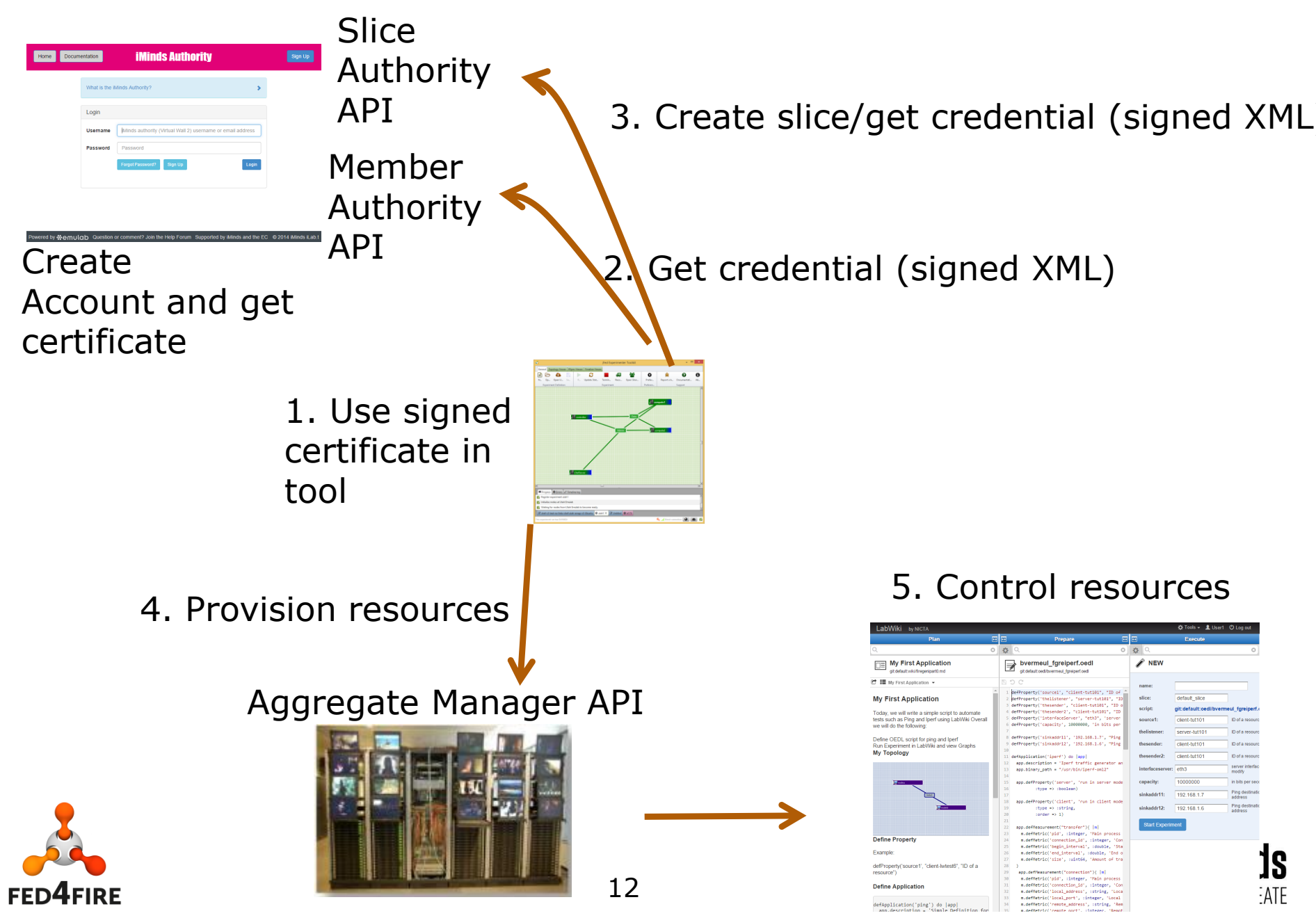

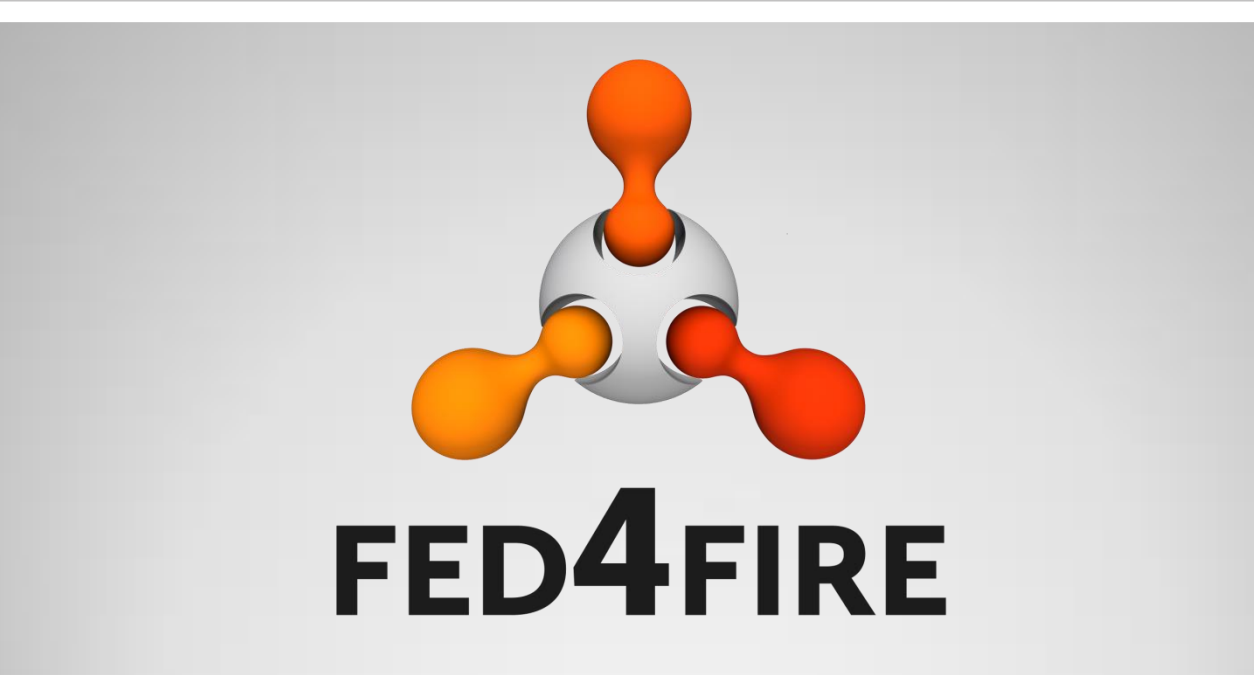

# **Connectivity: proxy**

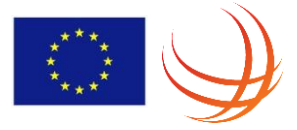

## **Connectivity test (also in bug report)**

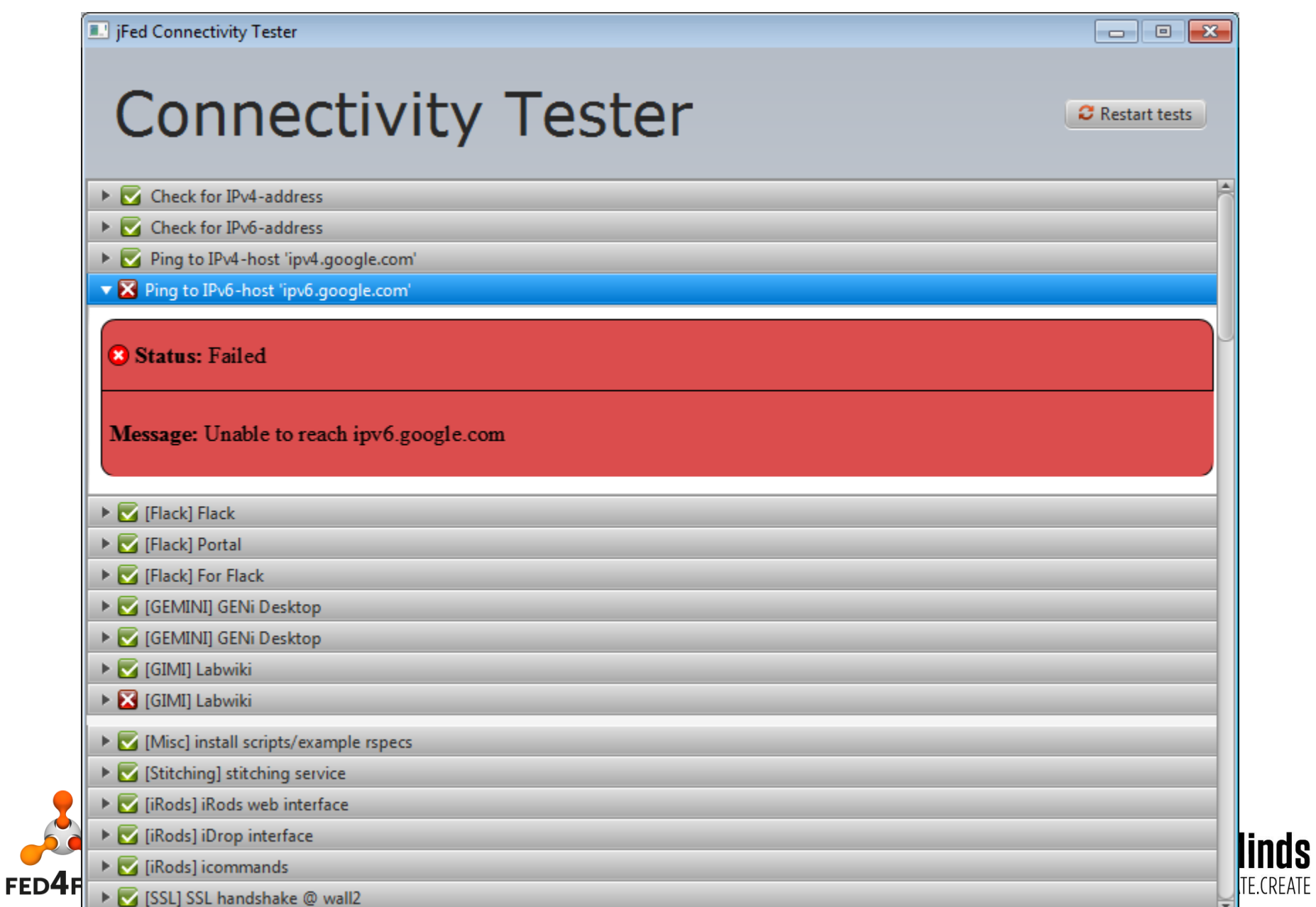

## **TCP ports and firewalls**

- 12369, 12346, 11443, 8081, …
- IPv6 for node access

- = problems
- First step: Detection (connectivity tester) • Second step: work around -> SSH proxy

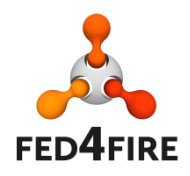

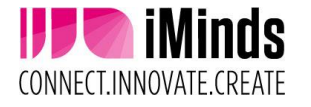

## **SSH proxy (optional !)**

- For API calls
- For SSH login
- Automatic SSH agent for extra comfort

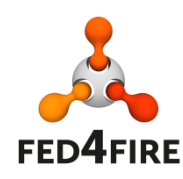

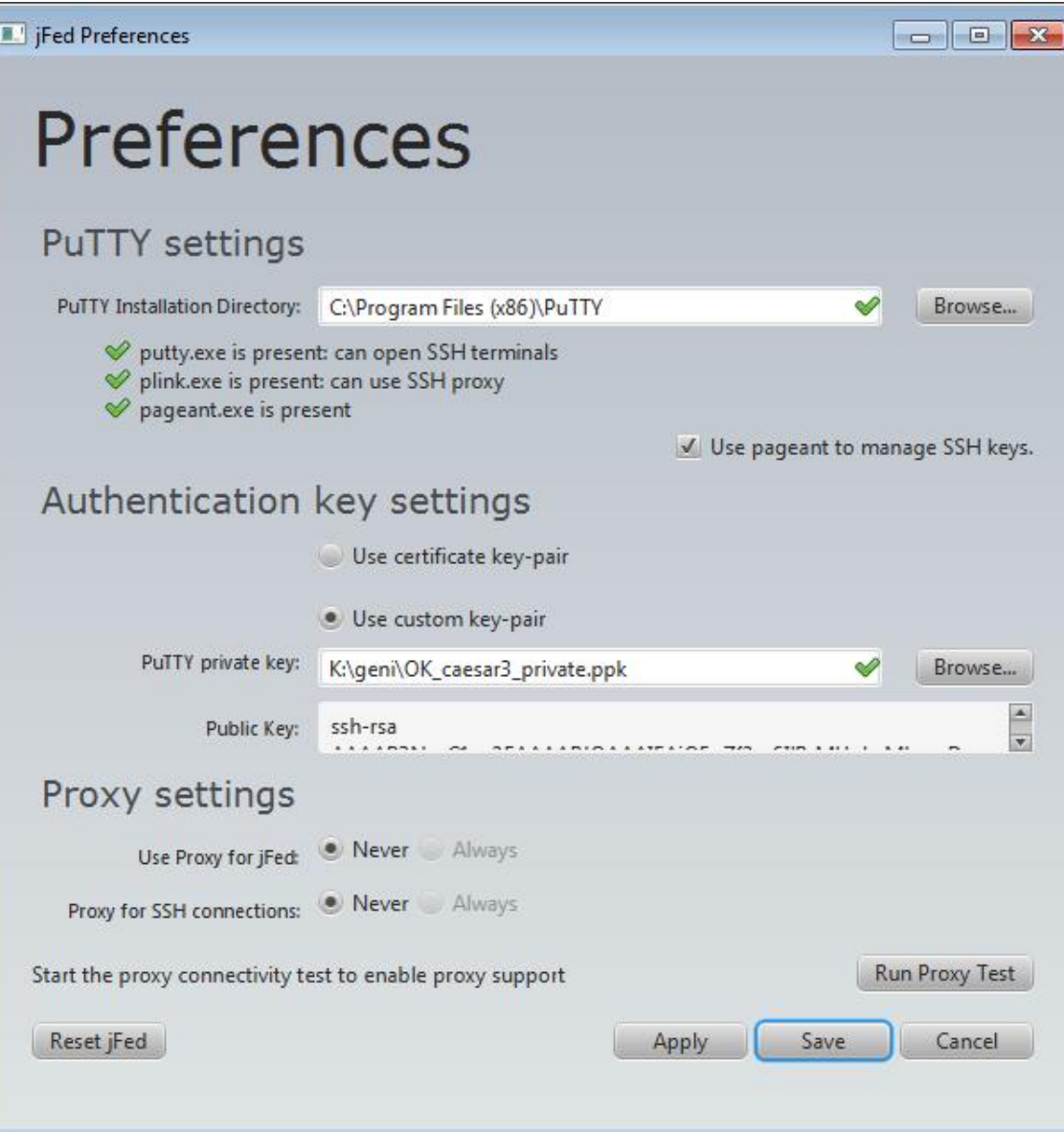

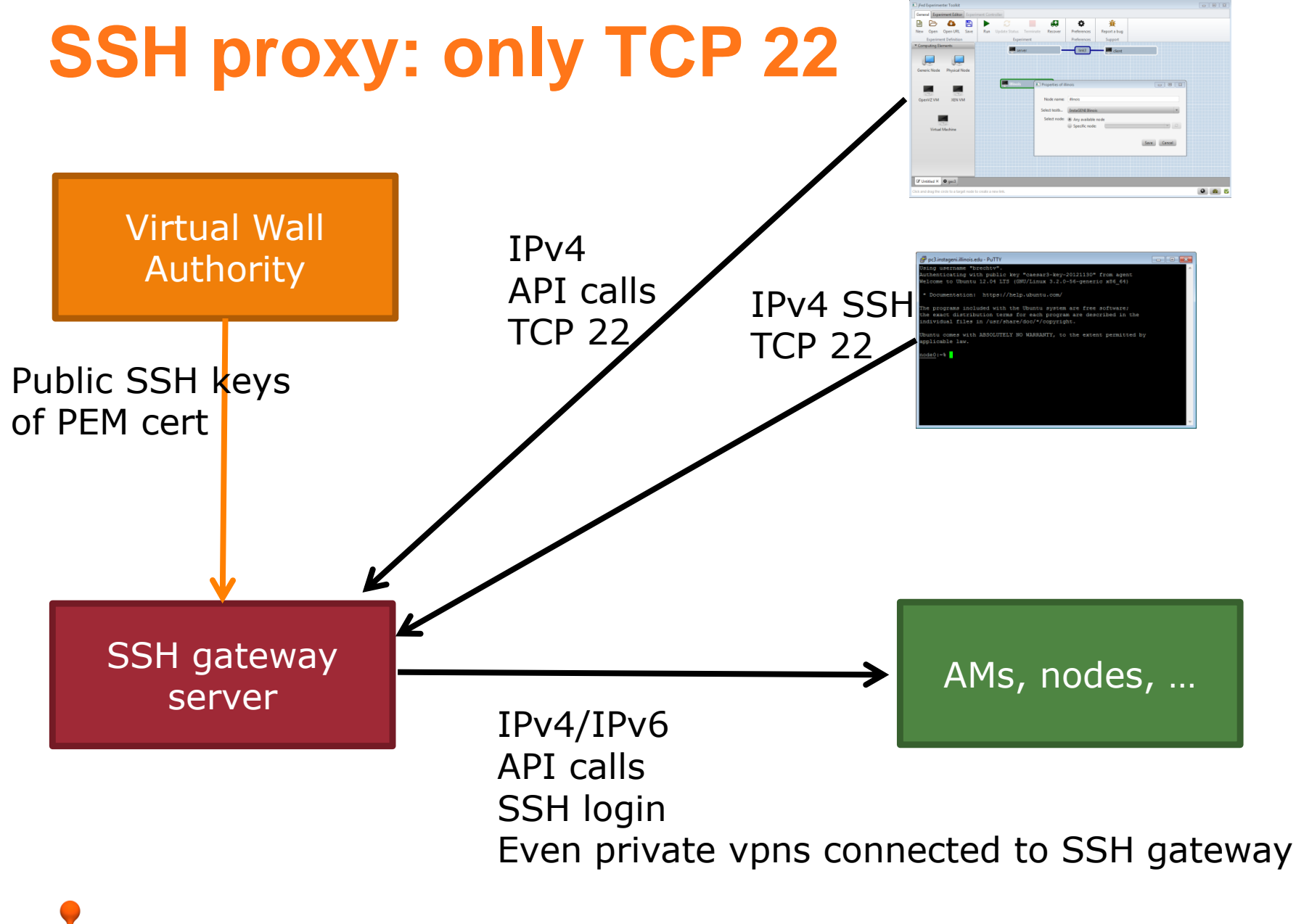

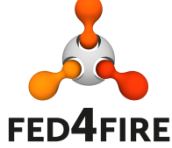

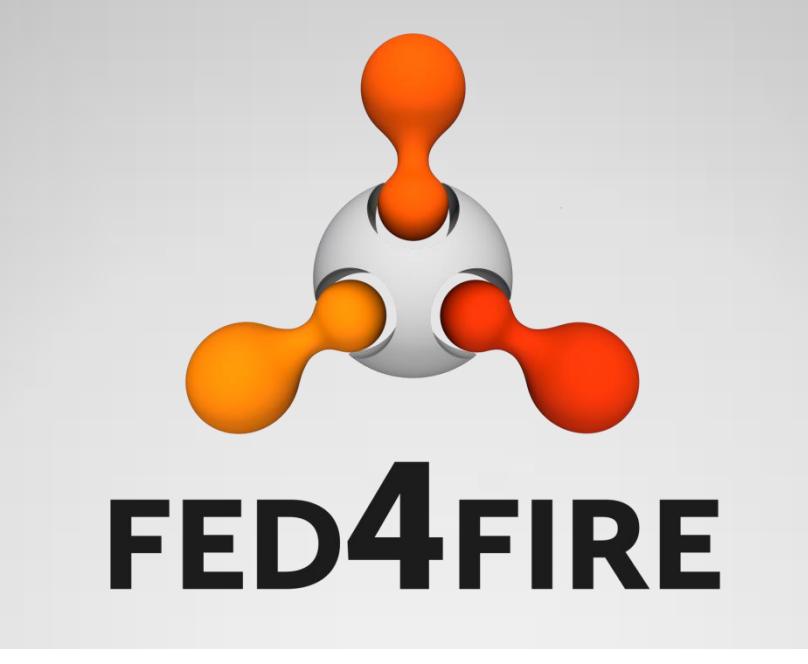

# **International federation and connectivity**

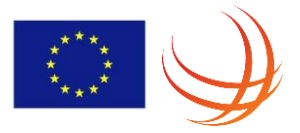

## **Layer 2 connectivity = stitching VLANs**

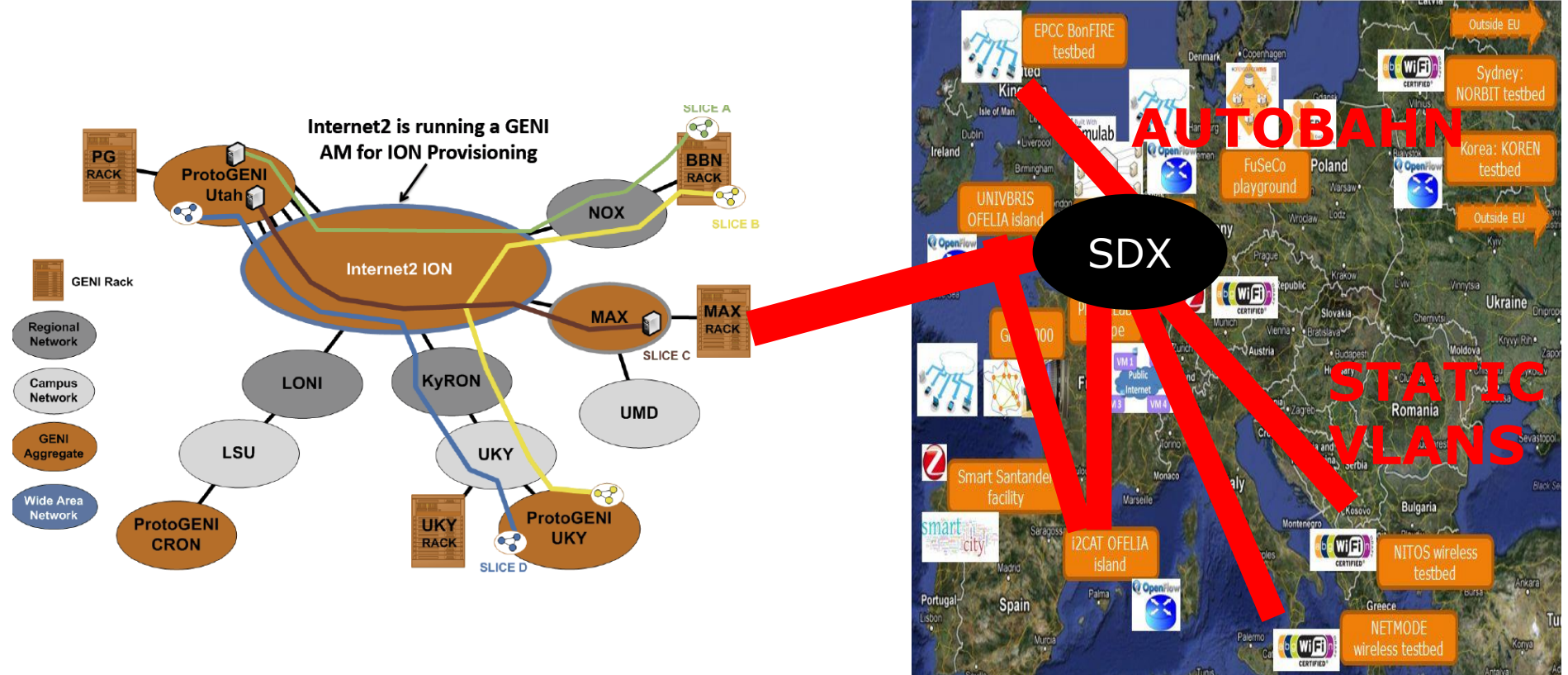

Meshed L2 connections possible

SDX = software defined exchange

eases connectivity (=exchange)

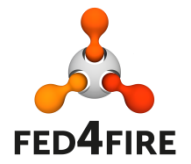

VLAN translation needed + SDN functionality

CONNECT.INNOVATE.CREATE

## **Stitching workflow: iMinds to Illinois**

#### 1. Experimenter draws layer 2 link

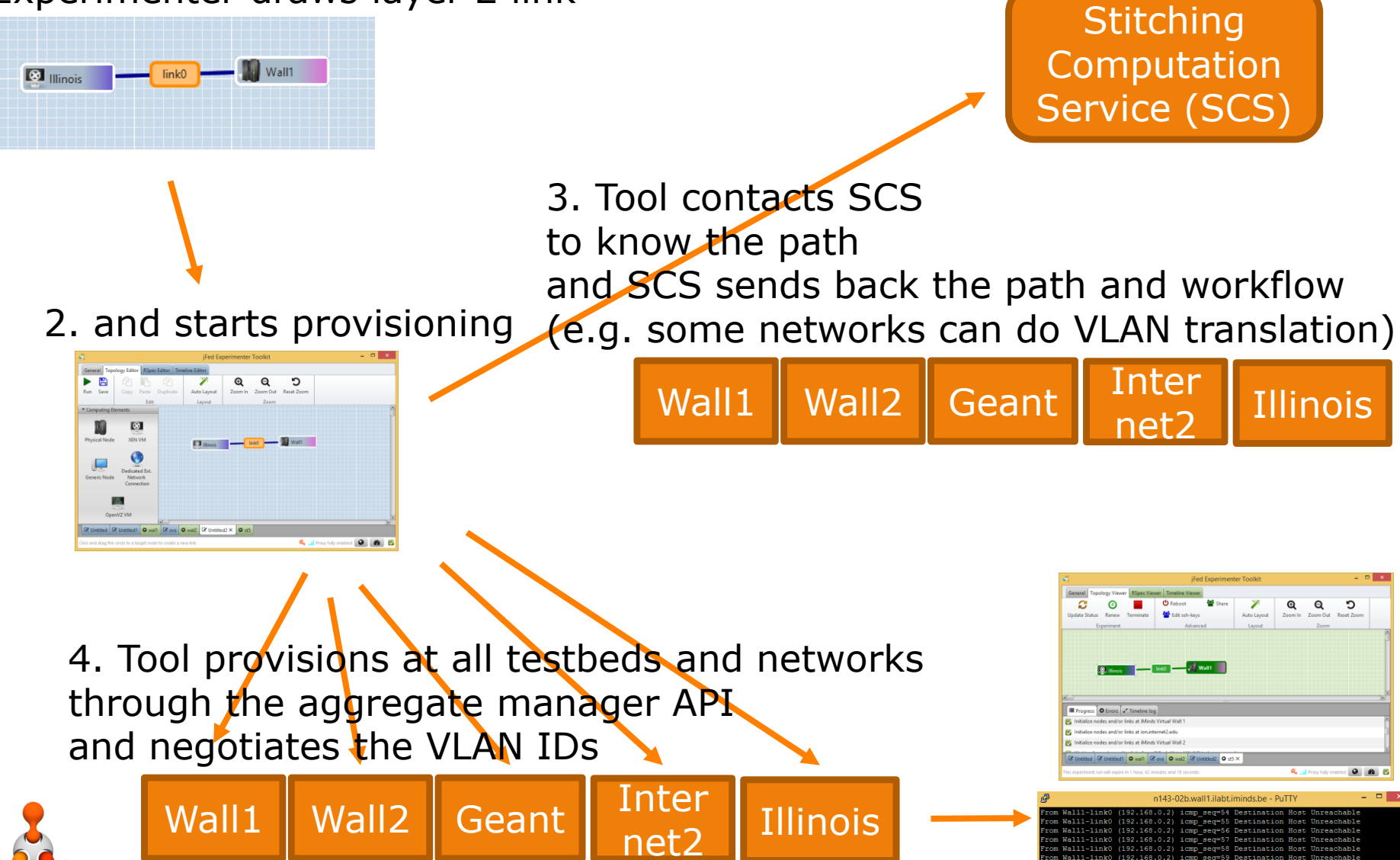

20

5. User logs in

and can ping

## **SCS per federation**

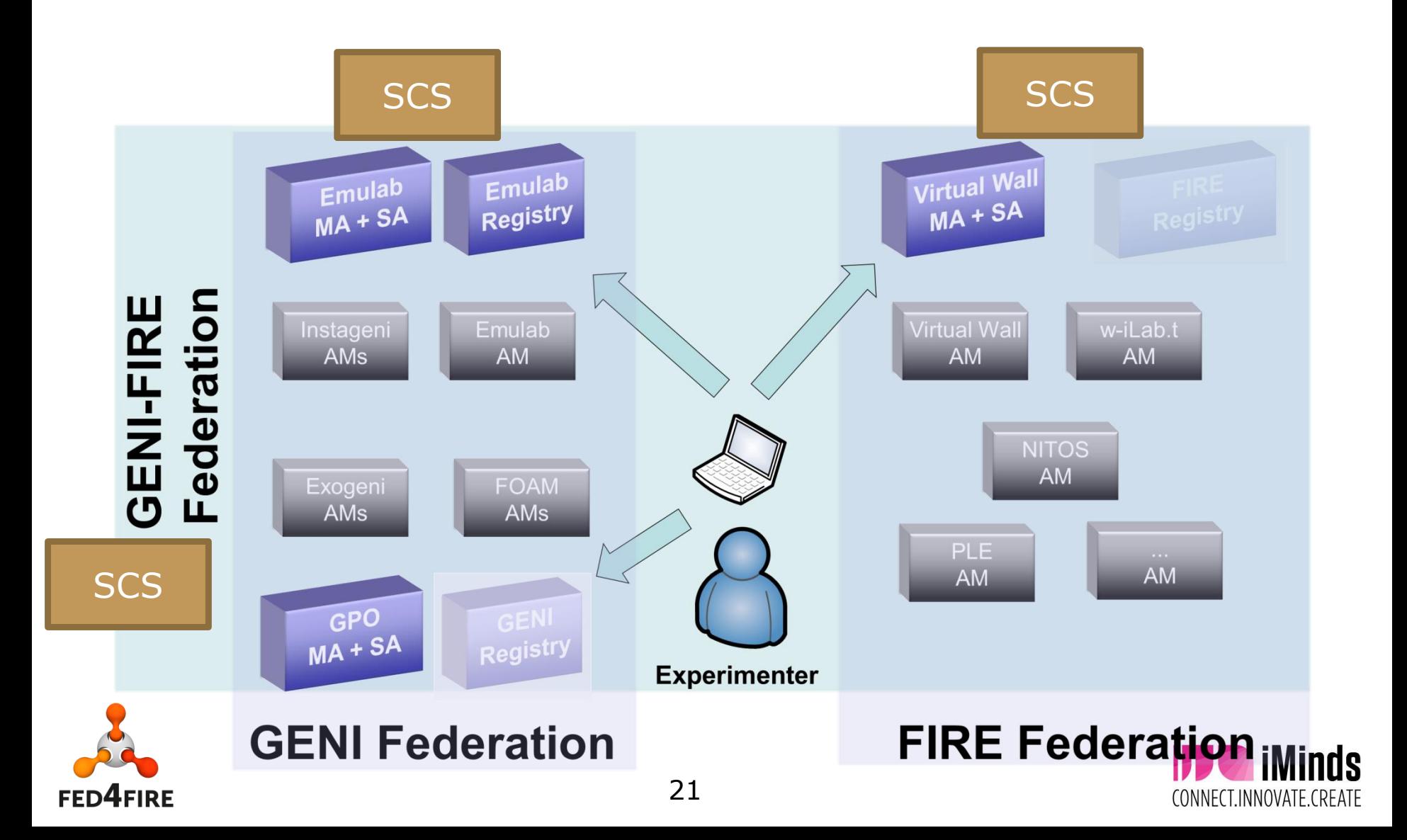

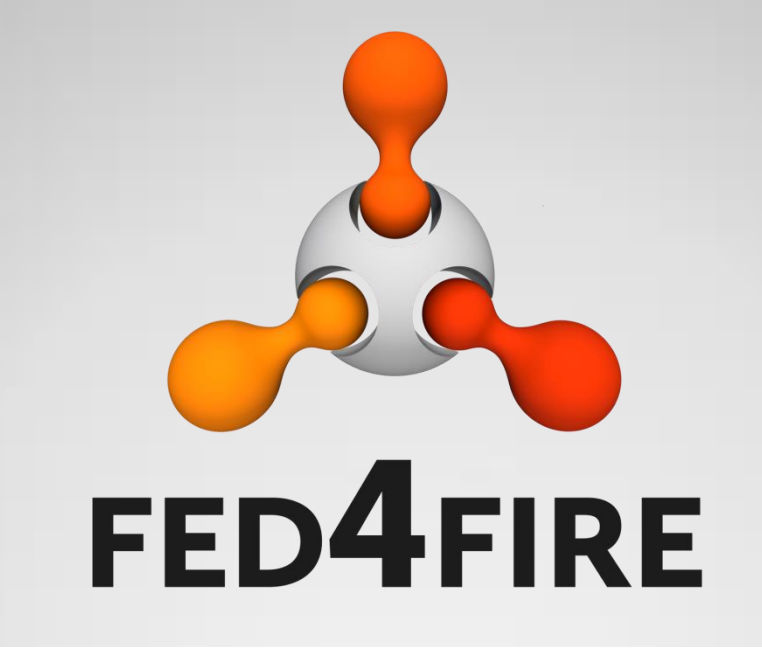

# **Tools beyond provisioning: experiment control**

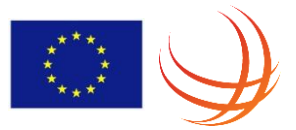

## **jFed: timebased experiment control**

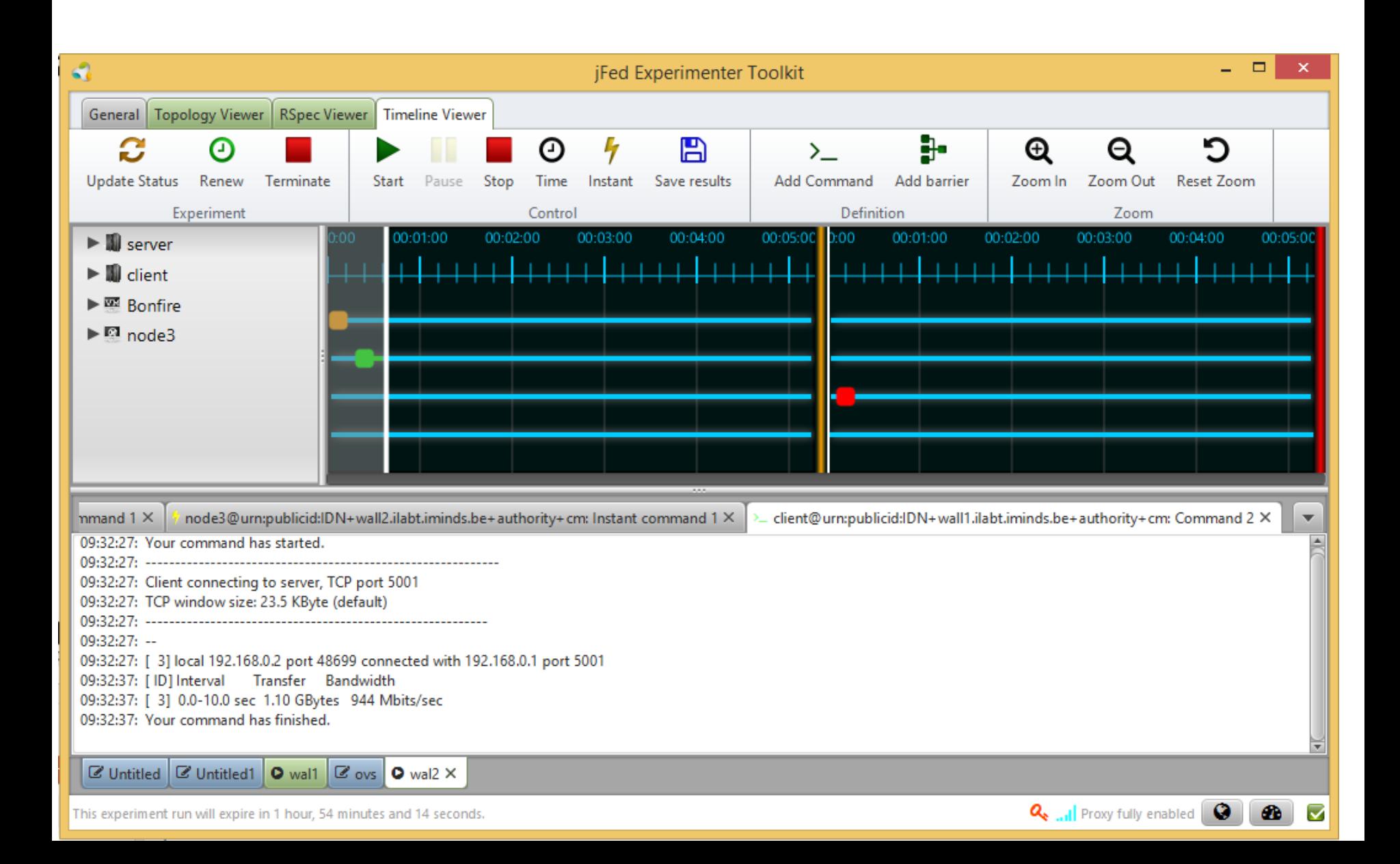

## **Labwiki experiment control (OMF/OML)**

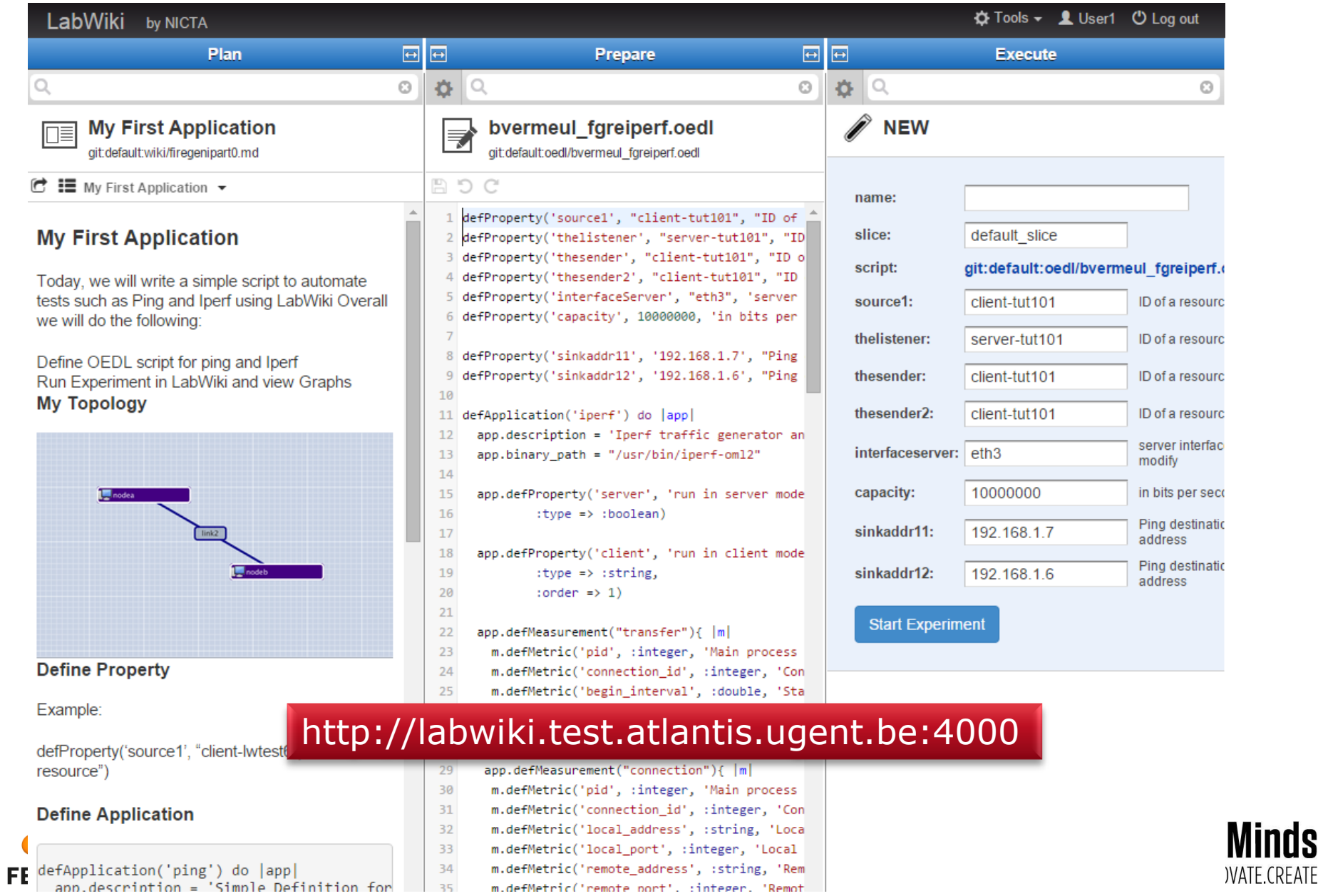

## **NEPI experiment control**

### • http://doc.fed4fire.eu/nepi.html

x2 n096-09b.wall2.ilabt.iminds.be - PuTTY ec:-% pico -w ping.py etret python ping.py 2014-02-25 19:23:39,989 LinuxNode INFO guid 1 - host n095-26.wall2.ilabt.iminds.be - Deploying node 2014-02-25 19:23:42,070 LinuxNode INFO quid 1 - host n095-26.wall2.ilabt.iminds.be - Cleaning up processes 2014-02-25 19:23:42,085 LinuxNode INFO guid 1 - host n095-26.wall2.ilabt.iminds.be - Cleaning up home 2014-02-25 19:23:42,991 LinuxApplication INFO quid 2 - host n095-26.wall2.ilabt.iminds.be - Deploying command 'ping -c3 node2' 2014-02-25 19:23:43,007 LinuxApplication INFO guid 2 - host n095-26,wall2.ilabt.iminds.be - Uploading command 'ping -c3 node2' 2014-02-25 19:23:44,246 LinuxApplication INFO quid 2 - host n095-26,wall2.ilabt.iminds.be - Provisioning finished 2014-02-25 19:23:44,992 LinuxApplication INFO guid 2 - host n095-26.wsl12.ilabt.iminds.be - Starting command 'ping -c3 node2' 2014-02-25 19:23:47,152 LinuxApplication INFO quid 2 - host n095-26.wall2.ilabt.iminds.be - Retrieving 'stdout' trace all PING node2-link3 (10.10.1.1) 56(84) bytes of data, 64 bytes from node2-link3 (10.10.1.1): icmp req=1 ttl=64 time=0.574 ms 64 bytes from node2-link3 (10.10.1.1): icmp req=2 tt1=64 time=0.207 ms 64 bytes from node2-link3 (10,10.1.1): icmp reg=3 ttl=64 time=0.214 ms -- node2-link3 ping statistics --packets transmitted, 3 received, 0% packet loss, time 1998ms rtt min/avg/max/mdev = 0.207/0.331/0.574/0.172.ms 2014-02-25 19:23:47,186 LinuxApplication INFO quid 2 - host n095-26.wall2.ilabt.iminds.be - Releasing resource

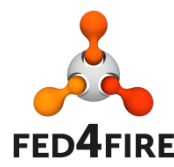

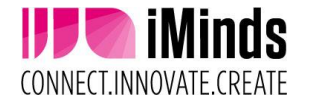

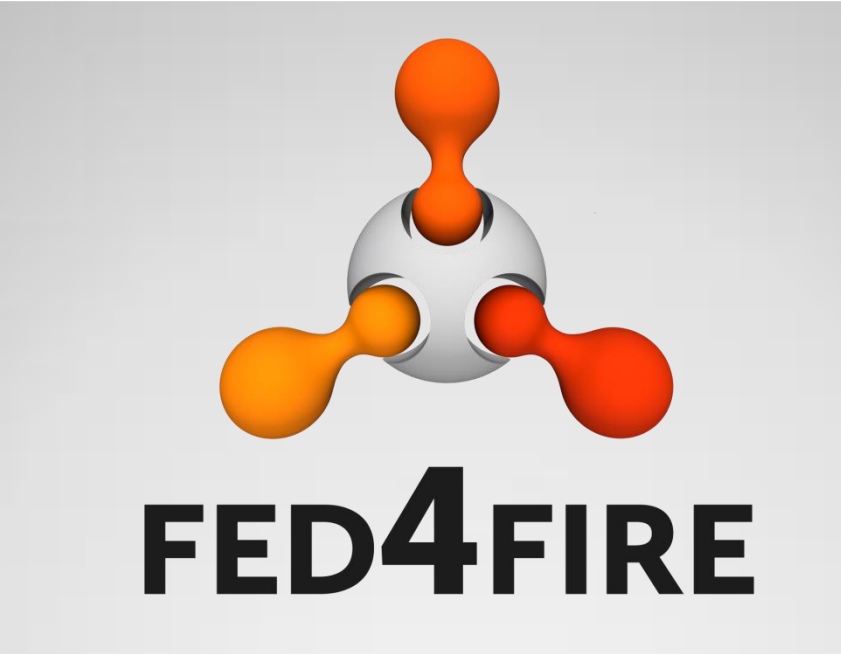

## **Federation membership technical requirements**

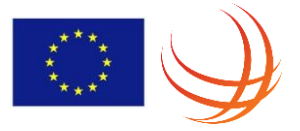

## **Note**

- This is about technical requirements
- There is also need for policy decisions (can a testbed join or not) – to be discussed in the sustainability task/federator (board) work
	- Although a testbed joining the federation is different from their users joining (their authority is not automatically allowed on existing testbeds, only vice versa: F4F experimenters can use the new testbed)

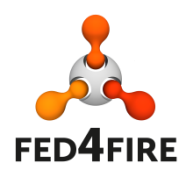

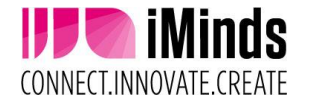

## **What is a testbed (that can be federated)?**

- Testbed = hardware + management software
- 'Ssh/FRCP controlled resource' testbeds
	- Ability to share resources between different users
		- Shared over time or in parallel (multiplexing, slicing)
		- Concept of credentials and dedicated access (e.g. ssh)
- 'API only' testbeds
	- A service with an API (proprietary or standard)
	- Concept of credentials
- \*\*\* better naming for these types needed, but the idea should be clear (infrastructure versus service is confusing)

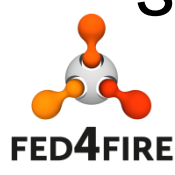

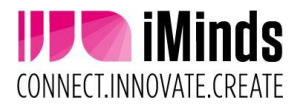

## **What types of federation**

- Light federation
- Tight federation
- Associated testbeds

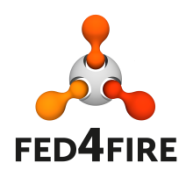

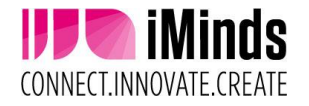

## **Tight federation: min. requirements**

- Support for AMv2 or AMv3 (or later versions)
	- Authentication, authorization: X.509 certificates, slice and user credentials, accepting root certificates of the main F4F authorities
	- Resource description and discovery: RSpec definition
	- Provisioning (instant): through the AM API
	- Control: through SSH with ssh public/private keys put in the API calls, FRCP control or openflow: point a controller for a switch
- Documentation (on a webpage maintained by the testbed)
	- Testbed description
	- RSpec description
	- URLs of the AM API
	- A basic experiment showing the testbed (and with a F4F tool), described as a tutorial
- Policies: everyone with a valid F4F certificate can execute the basic experiment without extra approval
- Facility monitoring
	- AM API tested from central location, if testbed has internal monitoring, send a summary through OML to the central OML server
- Connectivity: public IPv4 for AM, public IPv4 or IPv6 for ssh login (exceptions for VPN can be granted, but then the ssh gateway of the F4F federation will be a permanent client of the VPN)
- Testbed has to provide basic support on the testbed functionalities towards experimenters

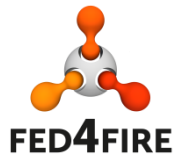

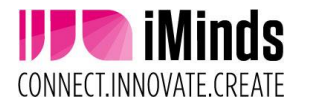

## **Tight federation: options**

- Infrastructure monitoring
- Advanced reservation
- SLA
- Reputation
- Permanent storage
- Experiment control
	- FRCP enabled images
	- AMQP server
	- PDP
- Layer 2 connectivity between testbeds
	- VLAN stitching (federation runs stitching computation engine)
	- Tunnels (egre or gre option in RSpec link)

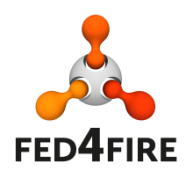

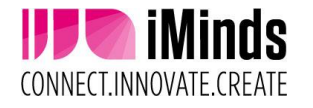

### **Tight federation: what does the federation offer ?**

- Testing tools for the AM API, test credentials, ...
- Nightly testing when federated
- Central monitor dashboard
- Min. 1 client tool having support for all federated infrastructure testbeds
- At least 1 authority to provide credentials
- Ssh gateway (to bridge e.g. to IPv6, VPNs, ...)
- Central documentation linking to all testbeds
- Central support (google group, NOC) for first help and single point of contact

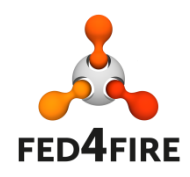

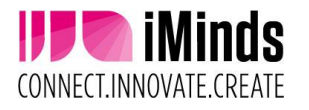

## **Light integration: min. requirement**

- Support for Fed4FIRE credentials in client based SSL API
	- X.509 certificates, e.g. derived PKCS12 version which can be loaded in a webbrowser or other HTTPS tool
	- API is not the AM API
- Documentation (on a webpage maintained by the testbed)
	- Testbed description
	- Documentation on the specific API
	- $\cdot$  URI s of the API
	- A basic experiment showing the testbed, in a tutorial format
- Policies: everyone with a valid F4F certificate can execute the basic experiment without extra approval
- Facility monitoring
	- API tested from central location, if testbed has internal monitoring, send a summary through OML to the central OML server
- Connectivity: public IPv4 for the API server

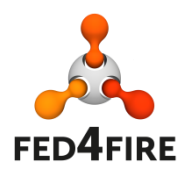

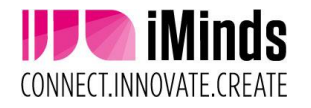

## **Light federation: what does the federation offer ?**

- Test credentials
- Information on enabling PKCS12 authentication
- Central monitor dashboard
- Min. 1 client tool exporting PKCS12 credentials from the X.509 certificate
- At least 1 authority to provide credentials
- Central documentation linking to all testbeds
- Central support (google group, NOC) for first help and single point of contact

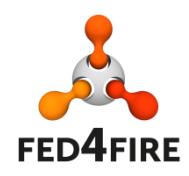

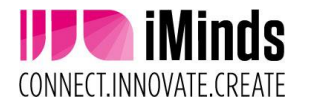

## **Associated testbeds**

- No real federation (e.g. no credential exchange, no testing, …)
- Only mentioning the testbed and linking to the testbed specific documentation
- Testbed has to organise its own support

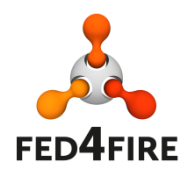

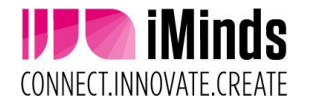

## **Matrix of possibilities**

- 'SSH/FRCP/openflow controllable testbeds'
	- Light federation (e.g. use Bonfire API with F4F credentials)
	- Tight federation (e.g. Bonfire with an AM, use F4F tool)
	- Associated tested
- 'API only testbed'
	- Only Light federation possible (e.g. hadoop on demand service with F4F credentials)
	- Associated testbed
- Reason to make this clear: an 'API only testbed' can never do Tight federation, so it is not federated 'less', just at the moment, this is the maximum federation that is possible. (and that is demanded from experimenter view as far as we see)

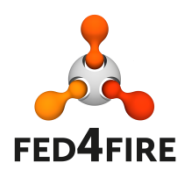

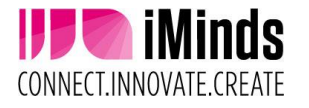

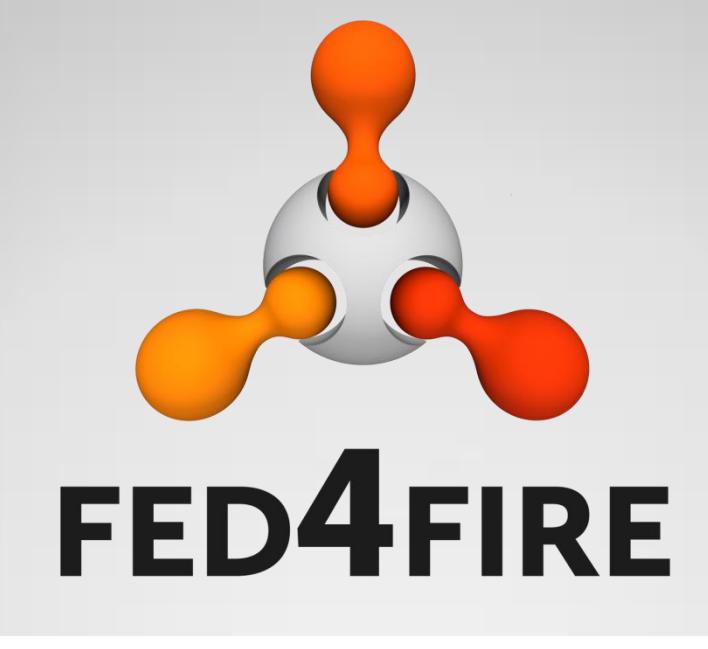

## **Workflow adding a testbed to the federation**

## **Adding a testbed to the federation**

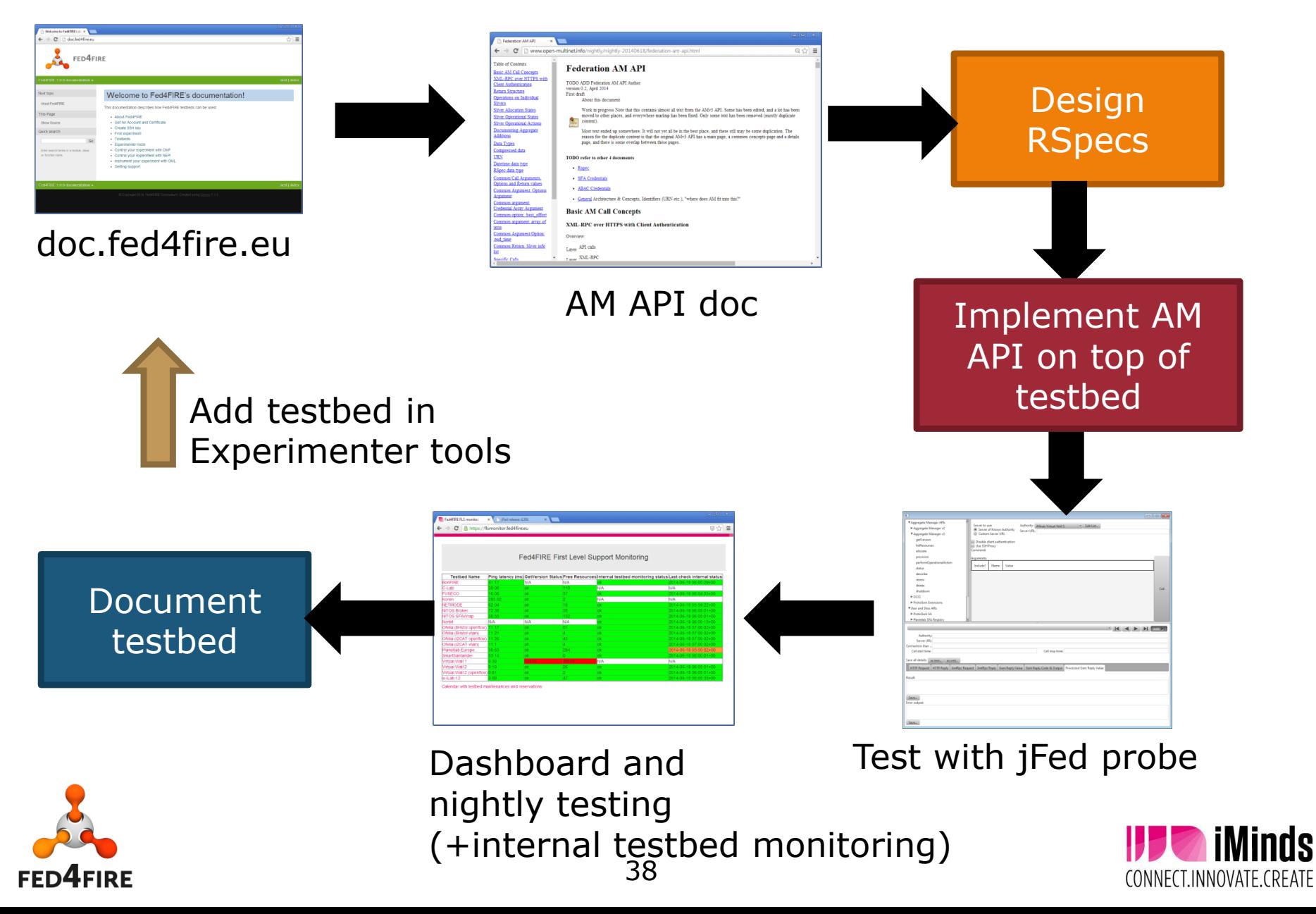

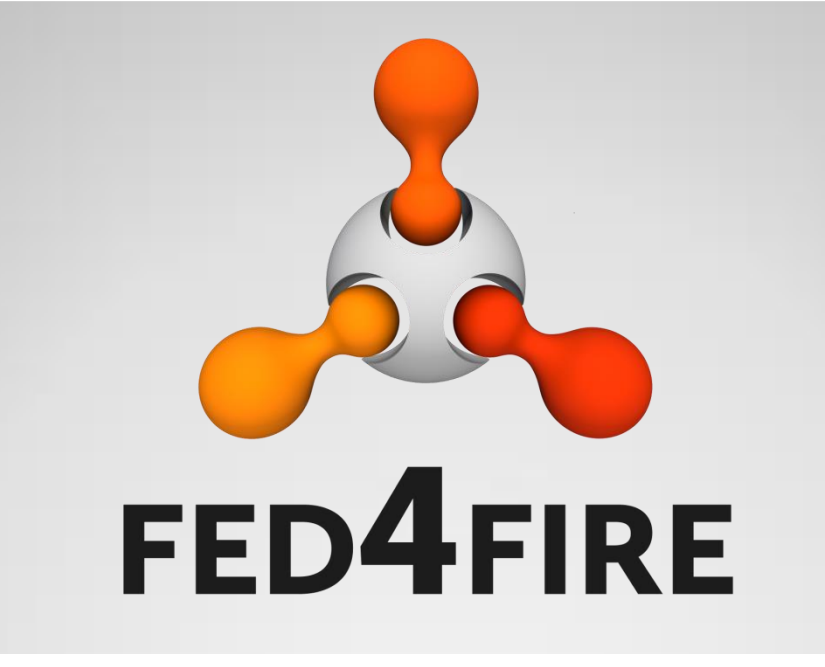

# **jFed toolkit for federation testing and monitoring**

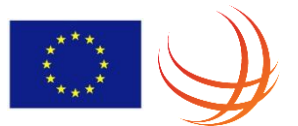

## **jFed toolkit**

- [http://jfed.iminds.be,](http://jfed.iminds.be/) current release 5.4.0
- Speaks AM API, Federation (CH) APIs, SCS, …
- Written in Java(FX)
- MIT license
- Experimenter tool, test and monitor federation

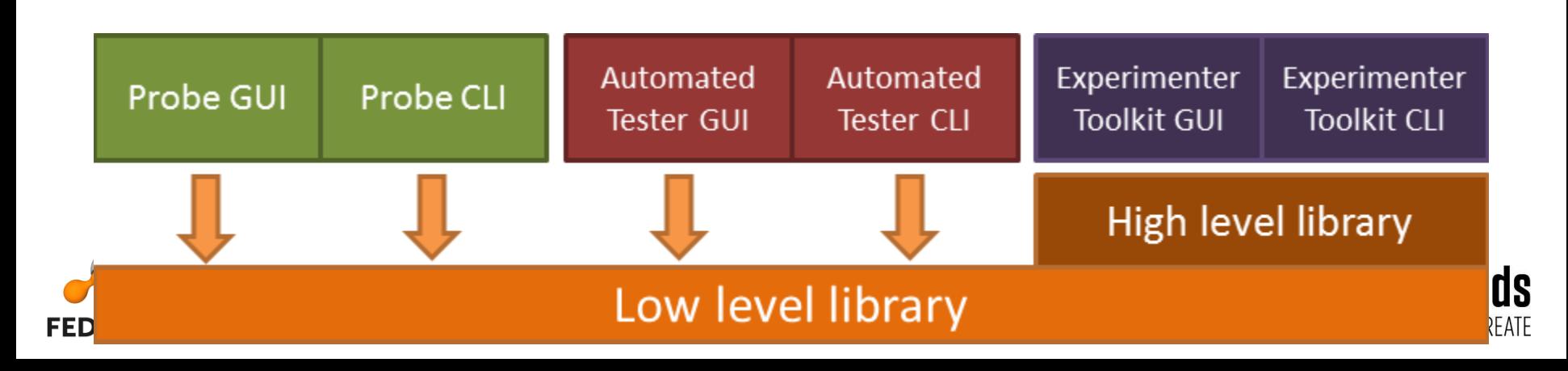

## **Philosophy: jFed experimenter GUI**

- Leverages APIs from jFed Probe testing
- Can be used by a new experimenter (abstract things !)
- Full power when needed
	- raw Rspec
	- API call insight
- Debug and support
	- Leverage API call analysis from jFed probe
	- For support: send all those calls to support !
- Can work around firewall port blocking stuff through SSH proxy
- Cross platform: Windows, OS X, Linux
- Saves and reads RSpecs

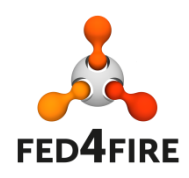

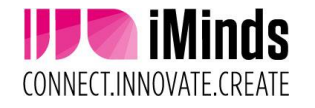

## **Abstract resources**

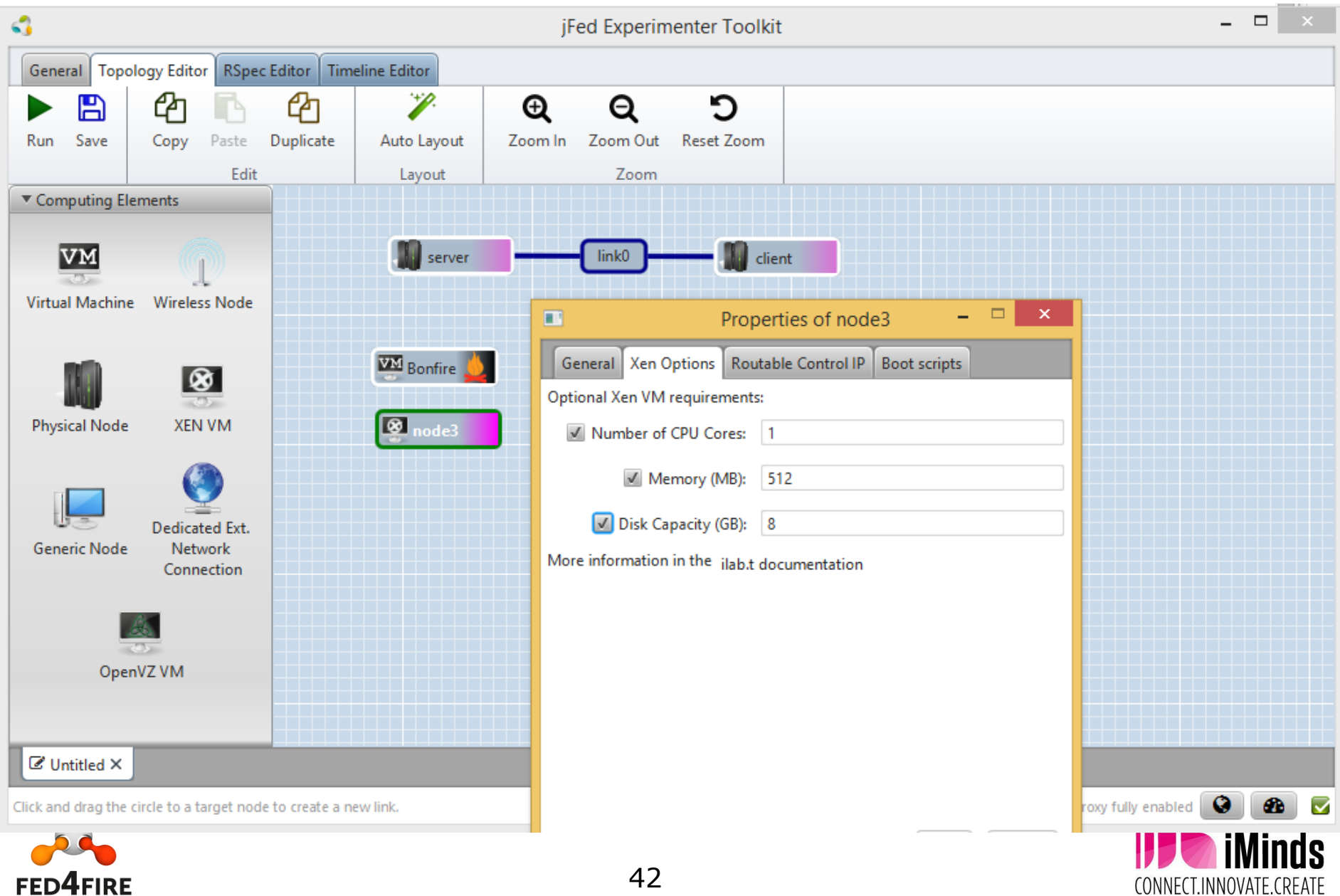

#### **Raw RSpec editing: "support everything" RSpec = Resource Specification: describes experiment**

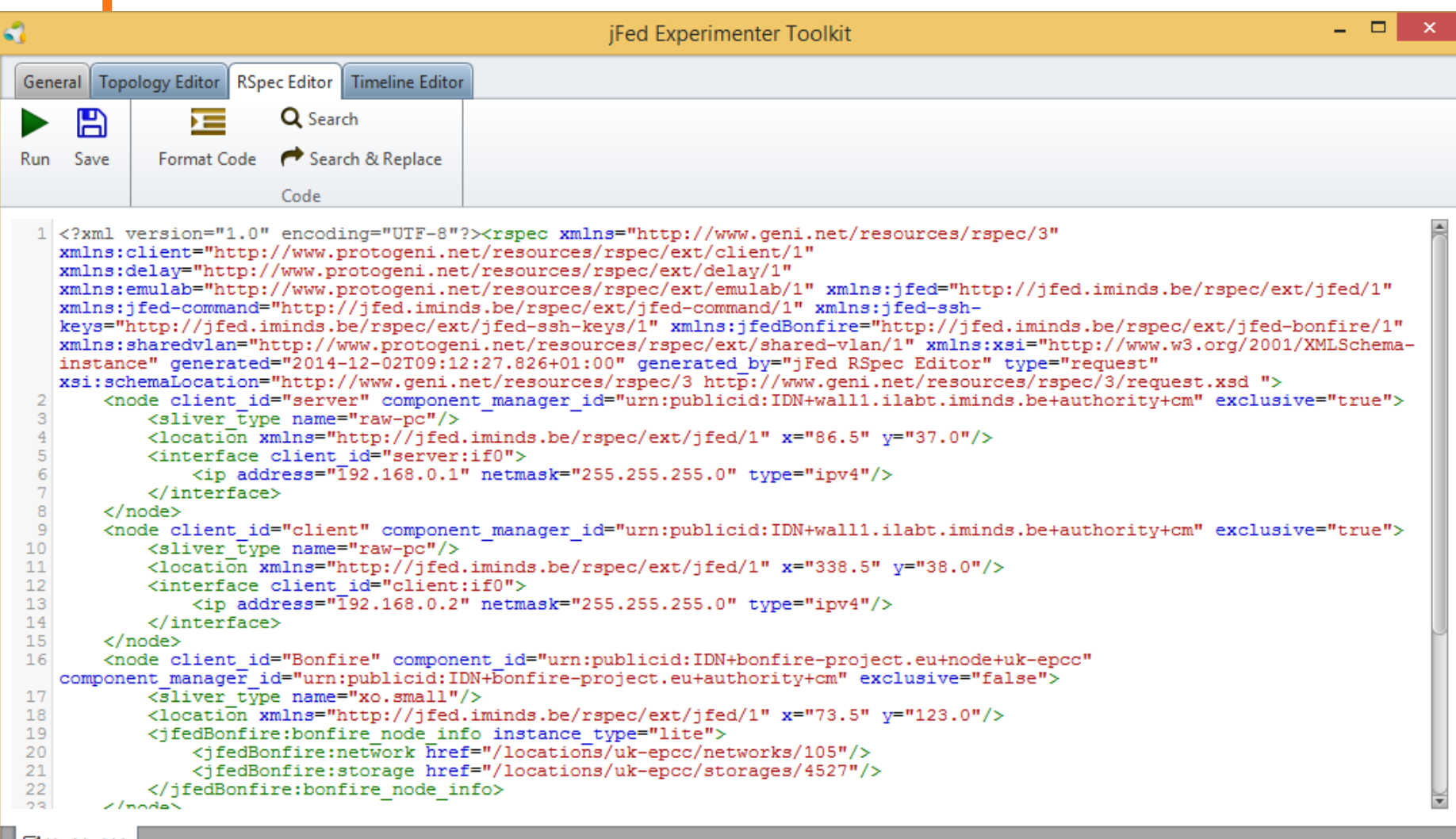

43

#### $\mathbb Z$  Untitled  $\times$

 $\blacktriangledown$ 

## **Debug by looking into API calls**

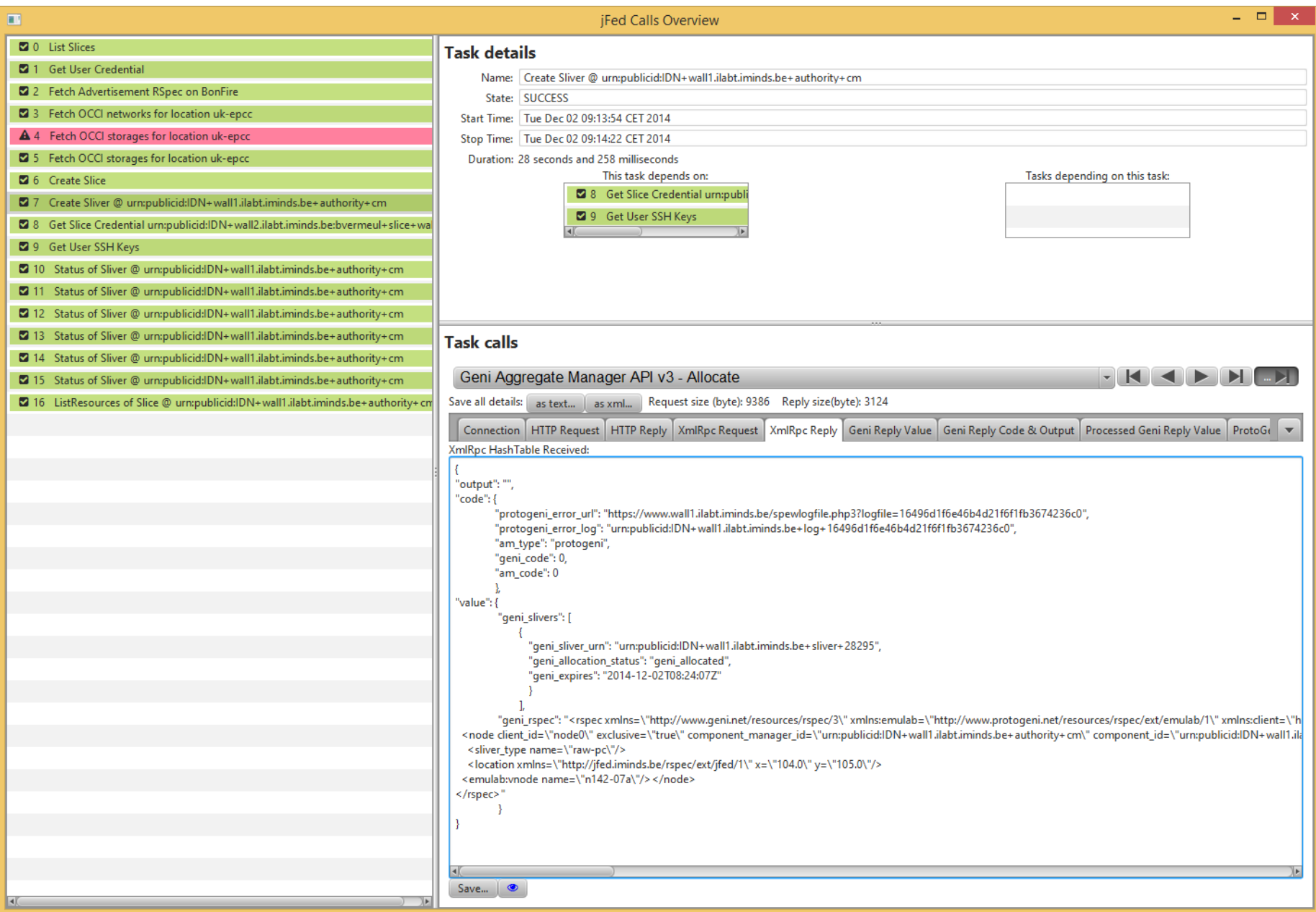

## **Bug reports and support**

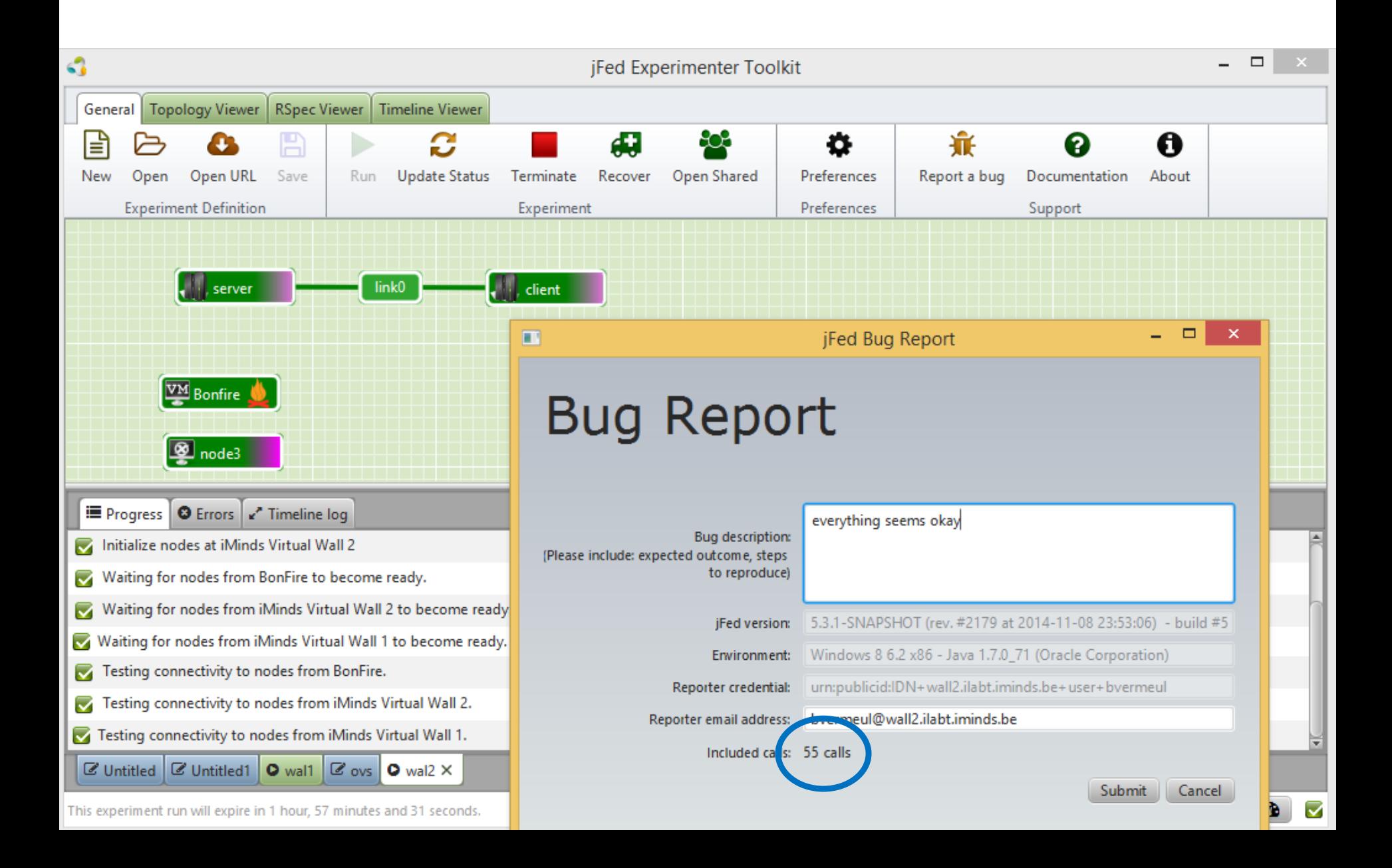

## **RSpec and tutorial/classes world**

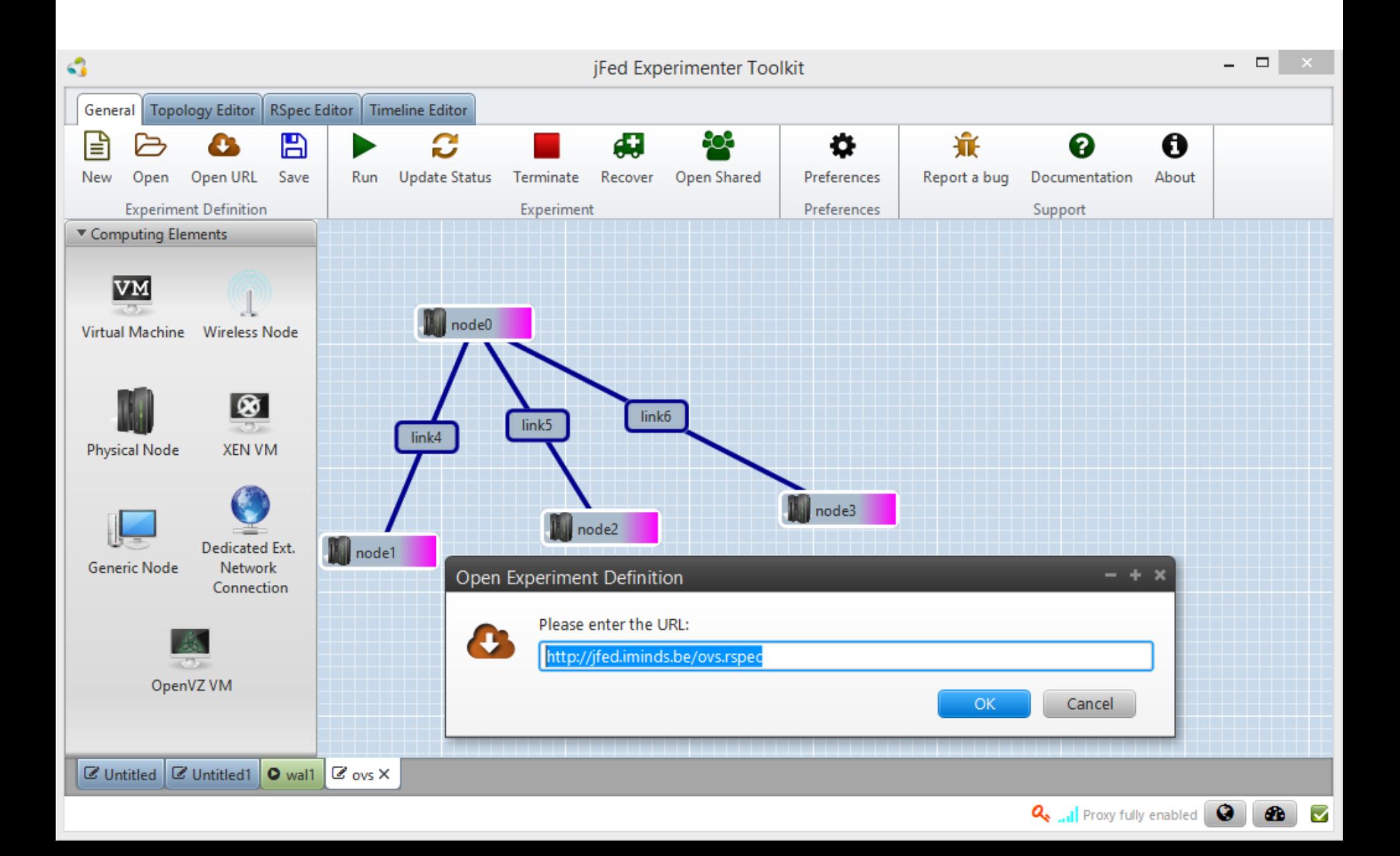

## **jFed probe**

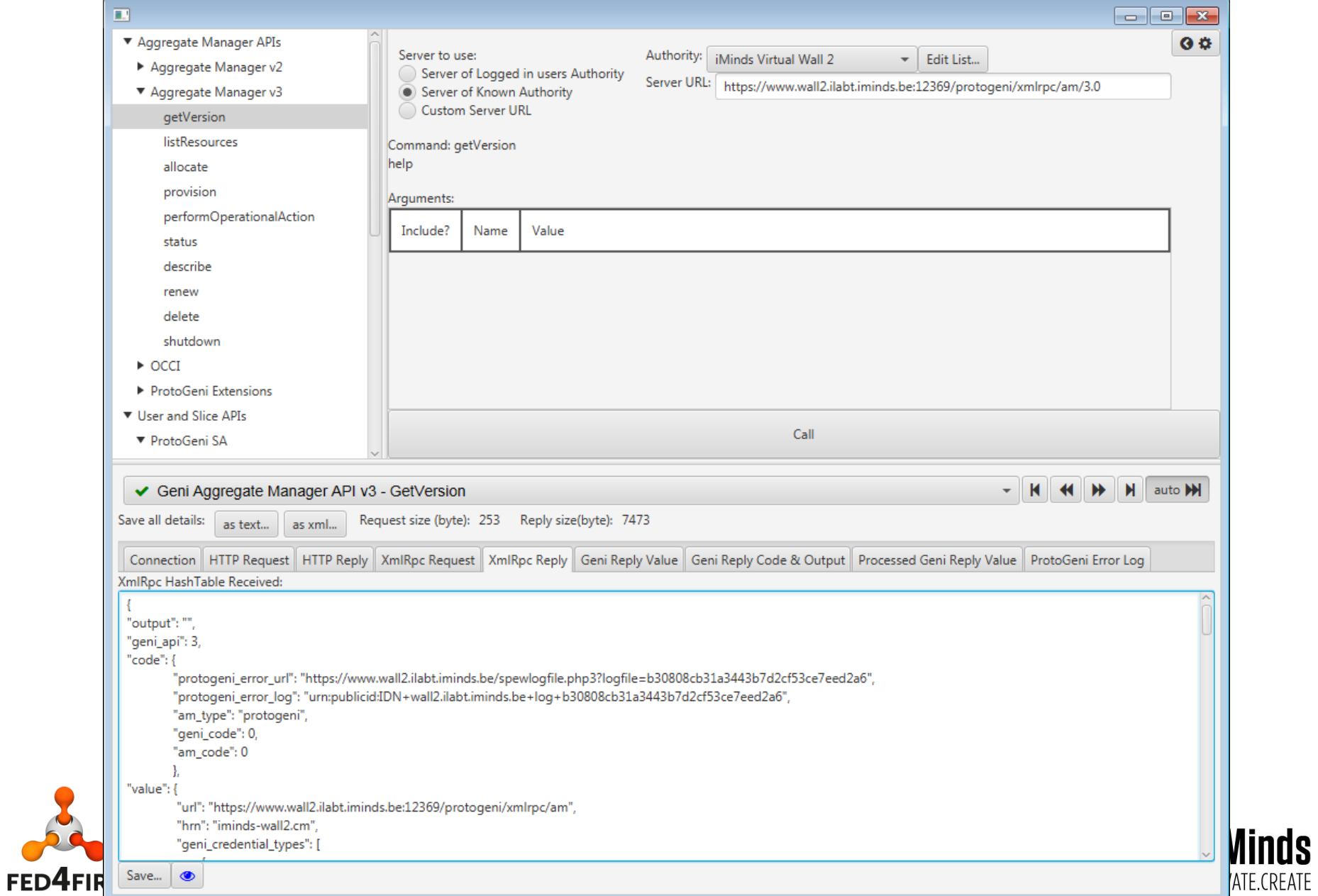

## **jFed testing and monitoring** [https://flsmonitor.fed4fire.eu](https://flsmonitor.fed4fire.eu/) API testing

### [http://monitor.ilabt.iminds.be](http://monitor.ilabt.iminds.be/)

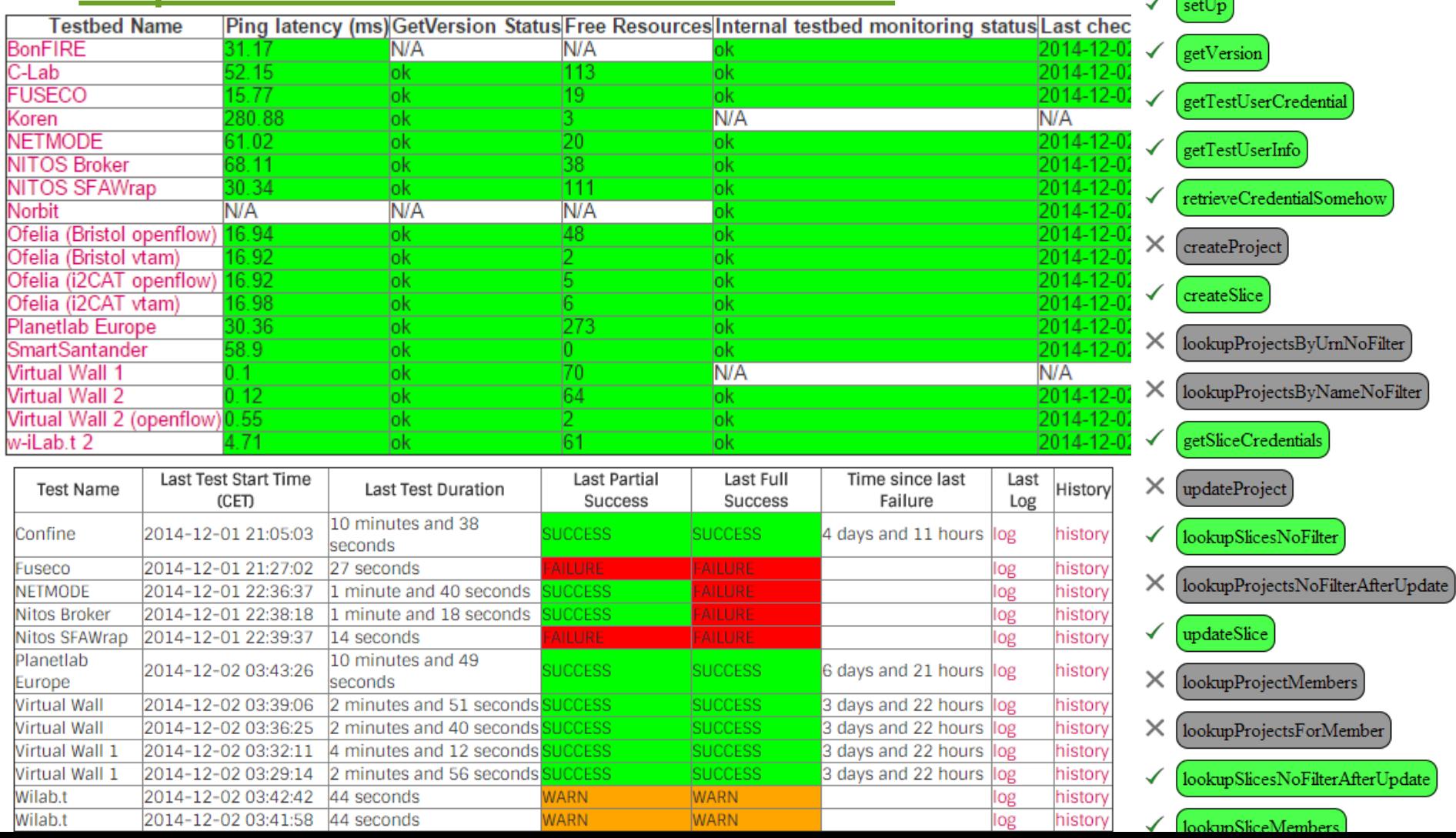

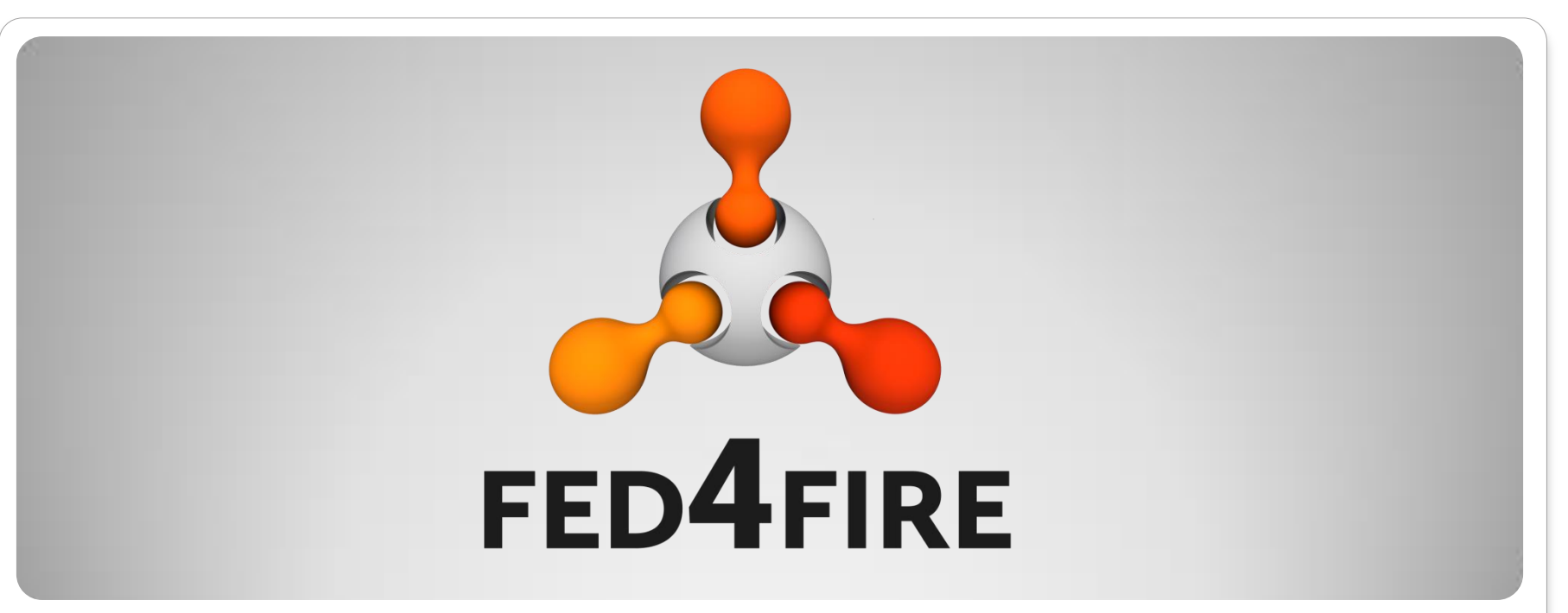

## **How does the AM work**

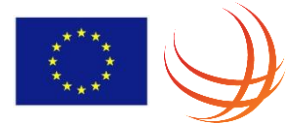

### **AM**

## $\bullet$  AM  $v2$

- [http://groups.geni.net/geni/wiki/GAPI\\_AM\\_API\\_V2](http://groups.geni.net/geni/wiki/GAPI_AM_API_V2)
- $\bullet$  AM  $\vee$ 3
	- [http://groups.geni.net/geni/wiki/GAPI\\_AM\\_API\\_V3](http://groups.geni.net/geni/wiki/GAPI_AM_API_V3)
- Upcoming AM, but can help in understanding it better (does not differ much from AM v3):
	- [https://fed4fire](https://fed4fire-testbeds.ilabt.iminds.be/asciidoc/federation-am-api.html)[testbeds.ilabt.iminds.be/asciidoc/federation-am](https://fed4fire-testbeds.ilabt.iminds.be/asciidoc/federation-am-api.html)[api.html](https://fed4fire-testbeds.ilabt.iminds.be/asciidoc/federation-am-api.html)
	- <https://github.com/open-multinet/federation-am-api>
	- (on github you can request for clarifications, report problems on the standard API description)

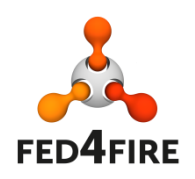

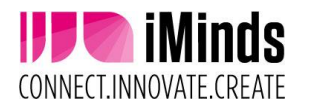

## **Workflow**

- 3 types of Rspecs: advertisement, request, manifest
- Getversion: informative
- Listresources: advertisement RSpec
- Createsliver (v2) vs allocate/provision/performoperationalaction (v3): send request, receive manifest
- SliverStatus (v2) vs Status (v3): check
- Listresources (v2) vs Describe (v3): get overview
- Renew: to extend duration
- DeleteSliver (v2) vs Delete (v3)

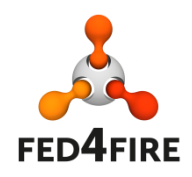

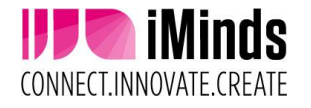

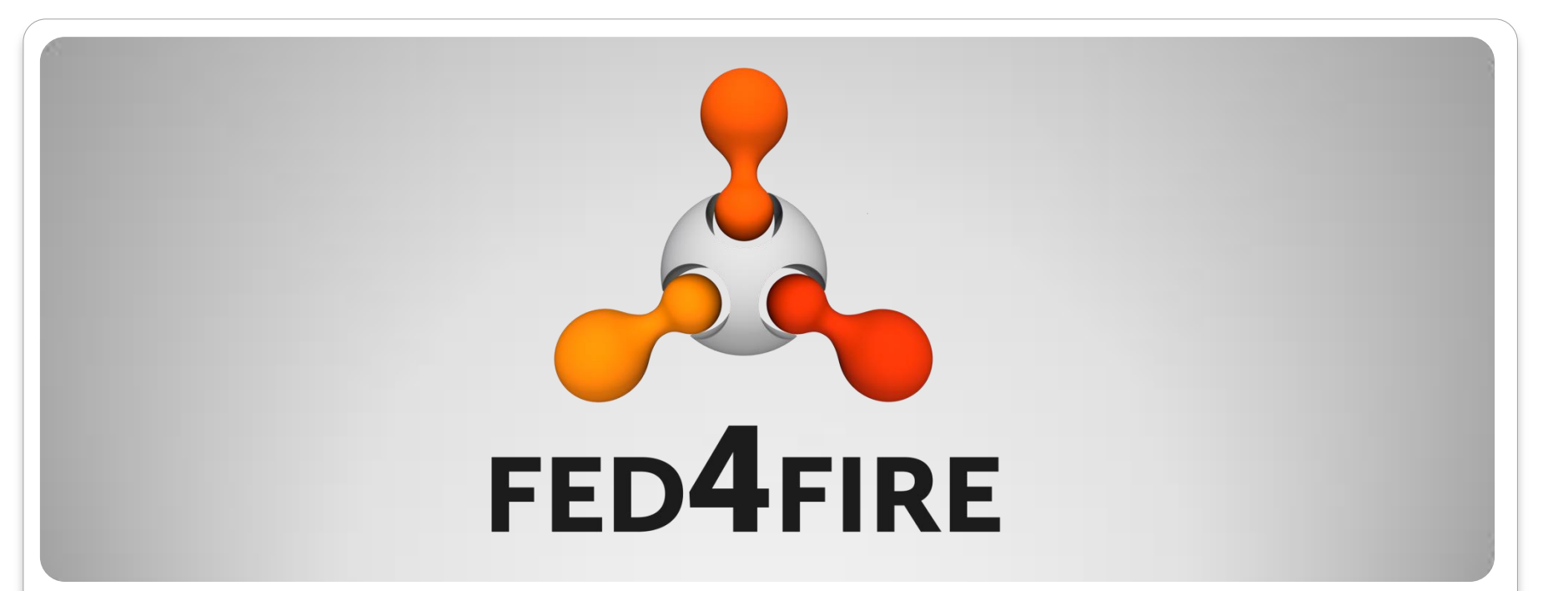

## **How to implement the AM**

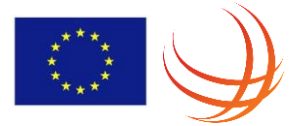

## **Possibilities for AM implementation**

- If you have only hardware, no mgmt software for your testbed, pick testbed software which has an AM implementation and which is closest to your HW
	- Emulab (contact iMinds for more information)
	- Nitos Broker with OMF (contact University of Thessaly for more information)
	- Foam (openflow + flowvisor) (contact iMinds for more information)
	- GRAM (works with Openstack) (contact Inria Grid 5000 if you want more information)
- If you have software for managing your testbed, you can wrap it with the AM API:
	- SFAwrap (python) contact UPMC/Inria Sophia Antipolis
	- Fiteagle (java) contact TU Berlin
	- Geni Control Framework (GCF) GENI BBN http://trac.gpolab.bbn.com/gcf
- Implement yourself the AM API on top of an existing testbed
- Choice depends on what you have and what you want

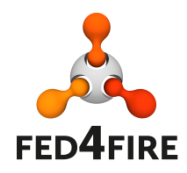

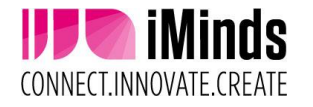